## Министерство науки и высшего образования Российской Федерации Федеральное государственное бюджетное образовательное учреждение высшего образования

## ТОМСКИЙ ГОСУДАРСТВЕННЫЙ УНИВЕРСИТЕТ СИСТЕМ УПРАВЛЕНИЯ И РАДИОЭЛЕКТРОНИКИ (ТУСУР)

Кафедра физической электроники

Т.И. Данилина, И.А.Чистоедова

# **ТЕХНОЛОГИЯ КРЕМНИЕВОЙ НАНОЭЛЕКТРОНИКИ**

*Методические указания по выполнению лабораторных работ для подготовки студентов по направлениям 11.03.04 «Электроника и наноэлектроника» и 28.03.01 «Нанотехнологии и микросистемная техника»*

### **Данилина Т.И., Чистоедова И.А.**

Технология кремниевой наноэлектроники. Методические указания по выполнению лабораторных работ для подготовки студентов по направлениям 11.03.04 «Электроника и наноэлектроника» и 28.03.01 «Нанотехнологии и микросистемная техника». - Томск: Томский государственный университет систем управления и радиоэлектроники, 2023. - 68 с.

> Данилина Т.И., Чистоедова И.А., 2023 Томский государственный университет систем управления и радиоэлектроники, 2023

# **СОДЕРЖАНИЕ**

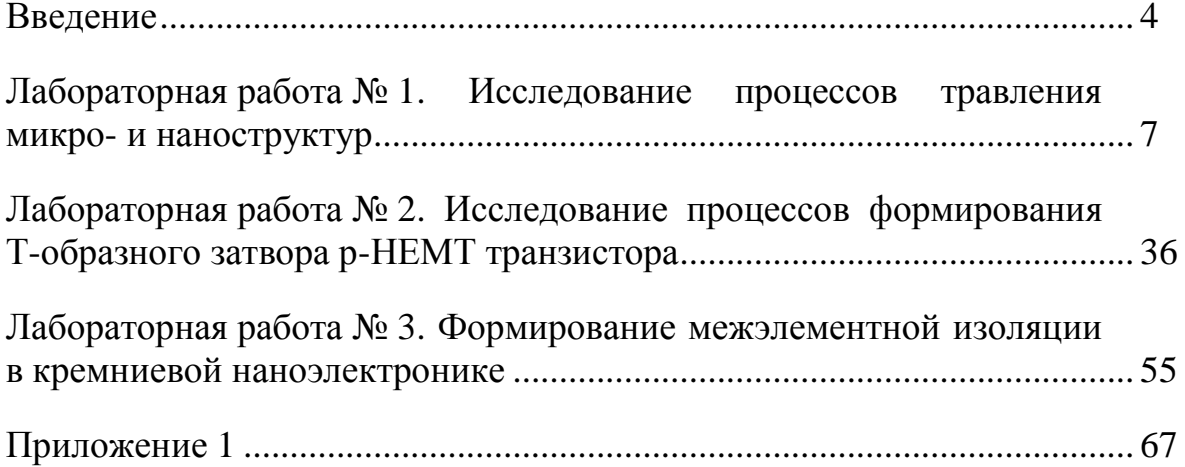

#### **ВВЕДЕНИЕ**

Основными разделами дисциплины «Технология кремниевой наноэлектроники» для подготовки бакалавров по направлениям 11.03.04 «Электроника и наноэлектроника» и 28.03.01 «Нанотехнологии и микросистемная техника» являются:

– субмикронная фотолитография;

– пучковые методы литографии (электронно-лучевая, ионно-лучевая, лазерная);

– ионная имплантация: физика и технология ионной имплантации, формирование КНИ-структур, SiGe-структур, глубоких тренчей;

– ионное и плазмохимическое травление микро- и наноструктур;

– осаждение металлов и диэлектриков. Ионно-плазменное осаждение, осаждение из газовой фазы (CVD), атомно-слоевое осаждение из газовой фазы, термическое окисление кремния;

– технологические маршруты изготовления СБИС. Формирование МОП и КМОП-транзисторов. Инженерия канала и затвора транзистора, межуровневой разводки, щелевой изоляции.

Процесс изучения дисциплины направлен на формирование следующих компетенций для направления 28.03.01:

ПК-1. Способен проводить физико-математическое моделирование исследуемых процессов нанотехнологии и объектов нано- и микросистемной техники с использованием современных компьютерных технологий

ПК-2. Готов проводить экспериментальные исследования по синтезу и анализу материалов и компонентов нано- и микросистемной техники

ПК-4. Готов к применению современных технологических процессов и технологического оборудования на этапах разработки и производства изделий микро- и наноэлектроники, твердотельной электроники и микросистемной техники

–

Процесс изучения дисциплины направлен на формирование следующих компетенций для направления 11.03.04:

ПК-4. Способен выполнять работы по технологической подготовке производства материалов и изделий электронной техники

ПК-5. Способен организовывать метрологическое обеспечение производства материалов и изделий электронной техники

ПК-7. Способен к применению современных технологических процессов и технологического оборудования на этапах разработки и производства изделий микроэлектроники и твердотельной электроники

В соответствии с рабочими программами по дисциплине «Технология кремниевой наноэлектроники» предусмотрены следующие лабораторные работы:

1. Исследование процессов травления микро- и наноструктур (8 ч.).

2. Исследование процессов формирования Т-образного затвора р-НЕМТ транзистора (4 ч.).

3. Формирование межэлементной изоляции в кремниевой наноэлектронике (4 ч.).

Лабораторные работы преследуют следующие цели:

– изучение различных методов травления и оборудования: жидкостное, ионное, реактивное ионное, Bosch процесс;

– исследование профилей травления, получаемых путем моделирования микро- и наноструктур для различных материалов и методов травления;

– изучение различных методов осаждения: CVD-процесс, одно- и двунаправленное осаждение, осаждение методом Монте-Карло;

– исследование процесса формирования Т-образного затвора для р-НЕМТ по следующему техмаршруту: создание трехслойной маски, осаждение металла затвора, осаждение диэлектрика на Т-образный затвор;

– изучение методов формирования межэлементной изоляции в технологии кремниевых интегральных схем;

5

– исследование процессов формирования боковой изоляции с использованием термического окисления кремния и других методов осаждения диэлектриков.

Освоение различных компетенций достигается путем выполнения лабораторных работ по индивидуальным заданиям, которые предусмотрены в описаниях лабораторных работ.

Компетенции, которые должны быть сформированы при выполнении лабораторных работ, следующие:

Для направления 28.03.01: ПК-19, ПК-23, ПСК-2.

Для направления 11.03.04: ПК-19, ПК-20, ПК-22, ПСК-2.

*Лабораторная работа №1* «Исследование процессов травления микро- и наноструктур» реализуется на базе программы, разработанной сотрудниками кафедры Физической электроники ТУСУР Мухамадеевым Р.А., Данилиной Т.И. Программа зарегистрирована в госреестре программ для ЭВМ (свидетельство № 20136118599 от 12.06.2013 г.). Эта программа дает возможность изучить различные методы травления, произвести моделирование и оценить полученные результаты.

*Лабораторная работа №2* «Исследование процессов формирования Тобразного затвора р-НЕМТ транзистора» выполняется в среде моделирования TCAD Silvaco, которая позволяет моделировать процессы травления и осаждения. Была разработана методика для моделирования процессов травления трехслойной маски, осаждение металла через маску и осаждение диэлектрика на Т-образный затвор с целью его пассивации.

*Лабораторная работа №3* «Формирование межэлементной изоляции в кремниевой наноэлектронике» выполняется в среде моделирования TCAD Silvaco, моделируются процессы получения боковой изоляции, т.е. исследуются процессы осаждения диэлектрика в глубокие канавки и на боковые стенки микро- и наноструктур.

Лабораторные работы выполняются в 8 семестре в количестве 16 часов. Методические указания представляют собой описания лабораторных работ с краткими теоретическими сведениями и методикой выполнения работ. Лабораторные работы содержат индивидуальные задания с различными исходными параметрами и тесты для допуска и защиты лабораторных работ.

6

#### Лабораторная работа №1

## ИССЛЕДОВАНИЕ ПРОЦЕССОВ ТРАВЛЕНИЯ МИКРО- И НАНОСТРУКТУР

#### 1 Цель работы

1.1 Изучить теоретические сведения о различных методах травления.

1.2 Реализовать моделирование жидкостного, ионного, реактивного ионного травления и Bosch - процесса при заданных параметрах.

#### 2 Теоретическая часть

#### 2.1 Ввеление

Травление - группа технологических приемов для управляемого удаления поверхностного слоя материала с подложки (рабочего слоя) под действием специально подбираемых химических средств или  $\mathbf{c}$ помошью высокоэнергетичных ионов.

В микро- и наноэлектронике процесс травления является ключевой операцией технологического маршрута. В микроэлектронике это в основном создание межприборной изоляции, травление сквозных (via) отверстий, изготовление маски для субмикронных затворов, и т. д. Процесс травления в наноэлектронике позволяет  $\bf{B}$ полной мере реализовать ОДНУ **ИЗ** основополагающих парадигм нанотехнологии «сверху - вниз» (то есть изготовление наноразмерных объектов путем последовательного уменьшения массивного образца).

Травление используется для переноса рисунка фоторезистивной маски в нижележащий слой материала посредством его селективного удаления. Травление является наиболее ответственным этапом литографического процесса, поскольку перенос изображения в подложку имеет необратимый характер. В микроэлектронике травлению подвергают полупроводниковые материалы Si, GaAs, InP, металлы Cu, Al, Cr, Ni, Ti, Au, W и др., диэлектрики  $SiO<sub>2</sub>$ ,  $Si<sub>3</sub>N<sub>4</sub>$ .

Любой процесс травления характеризуется тремя основными параметрами:

- скорость травления,

- степень анизотропии,

- селективность.

Скорость травления - это величина численно равная отношению толщины стравленного слоя *d* за время *t*:

 $V_{\rm rp} = d / t$ 

Степень анизотропии  $A$  – это величина, характеризующая направленность процесса травления, численно равна отношению глубины травления d к величине бокового подтрава  $\Delta b$ :

#### $A = d / \Delta b$

Селективность травления - это отношение скорости травления подложки (рабочего слоя) <sup>V<sub>тр. подл.</sup> к скорости травления маски <sup>V<sub>тр. маск.</sub></sup></sub></sup>

 $S = V_{\text{TD. II}} / V_{\text{TD. M}}$ 

По физико-химическому механизму взаимодействия с поверхностью обрабатываемого материала различают три основных вида вакуумноплазменного (сухого) травления:

– ионное травление,

– плазмохимическое травление,

– реактивное ионное травление.

Также выделяют классический метод травления – жидкостное травление.

#### **2.2 Ионное травление**

Ионное травление (ИТ) – это процесс удаления поверхностных слоев материала в результате физического распыления высокоэнергетичными ионами инертных газов. Наиболее часто для распыления применяют аргон, так как он недорог, недефицитен и обеспечивает эффективное распыление.

Ускоренные ионы передают кинетическую энергию поверхностным атомам либо непосредственно, либо через цепочку (или каскад) соударений приповерхностных атомов мишени. В последнем случае атомы смещаются из узлов и вдоль траектории движения иона образуются зоны радиационных нарушений структуры. Распыление поверхностных атомов происходит в том случае, если их энергия превышает энергии междуатомного взаимодействия в материале, подвергаемом травлению. Травление начинается с определенных значений энергий, превышающих пороговую энергию распыления. Травление кремния выполняется при плотностях ионного тока свыше 10 А/м<sup>2</sup> и энергии ионов 1 – 10 кэВ. При больших энергиях ионы глубоко внедряются в подложку и распыление не наблюдается. Эффективность распыления и, следовательно, травления характеризуется коэффициентом распыления, который численно равен количеству атомов вещества, распыленных одним бомбардирующим ионом. Коэффициент распыления K зависит от массы атомов травимого вещества *m*2, массы иона *m*1, энергии *Е* и угла падения θ иона, а также от физического состояния поверхности:

$$
K = k \frac{m_1 \cdot m_2 \cdot E}{\lambda (m_1 + m_2)}
$$

где *k* – коэффициент, характеризующий состояние поверхности; λ – средняя длина свободного пробега иона в мишени, зависящая от угла падения (θ). С увеличением угла падения ионов  $(\theta = 0$  при нормальном падении) коэффициенты распыления обычно повышаются благодаря увеличению пути перемещения ионов в приповерхностном слое и, следовательно, увеличению вероятности встреч с атомами мишени. При дальнейшем повышении  $\theta$ коэффициенты распыления достигают максимума, что соответствует критическому углу падения ионов, и затем начинают уменьшаться, что соответствует отражению ионов от поверхности. Коэффициент распыления – величина среднестатистическая и может выражаться не целым числом.

С помощью коэффициента распыления нетрудно рассчитать скорость травления:

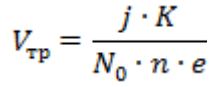

где *N*<sup>0</sup> – атомная плотность распыляемого материала; *j* – плотность ионного тока; *n* – степень ионизации иона; *e* – заряд электрона.

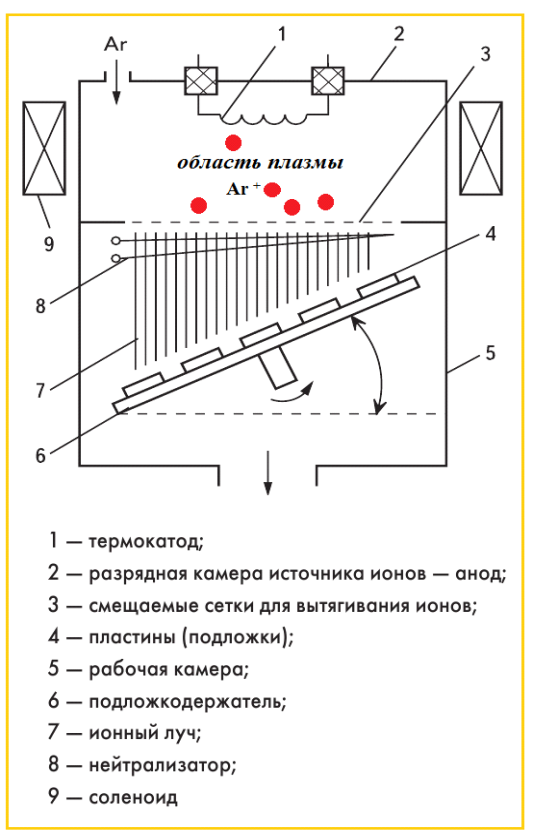

Рисунок 2.1 – Схема установки для ИЛТ

Травление является ионноплазменным, если обрабатываемый материал помещен на электродах или держателях, соприкасающихся с плазмой разряда. Если материал помещен в вакуумную зону обработки, отделенную от области плазмы, то травление в этих условиях называют ионно-лучевым (ИЛТ). Ионно-лучевое травление выполняют в вакуумных установках (рис. 2.1), в которых пучок ионов (рис. 2.1, 7) формируется специальным газоразрядным источником (рис. 2.1, 2) и системами вытягивания и ускорения ионов (рис. 2.1, 3). Давление инертного газа в источнике (около 0,1 Па) должно быть достаточно высоким для создания газоразрядной плазмы.

Для обеспечения равномерного травления по площади обрабатываемой поверхности нужно, чтобы пучок ионов имел равномерное распределение плотности тока и энергии по сечению. Это обеспечивается за счет сеточного вытягивания ионов (рис. 2.1, 3), данный метод обеспечивает малое среднеквадратичное отклонение угла ионного пучка. Пучок ионов из источника направляется в рабочую камеру установки (рис. 2.1, 5), где на вращающемся наклонном столике (рис. 2.1, 6) расположены пластины (рис. 2.1, 4). Меняя наклон столика, можно регулировать угол падения ионов. Давление в рабочей камере должно быть существенно ниже (не более 0,04 Па), чем в источнике, чтобы предотвратить рассеяние ионного луча. Для компенсации положительного заряда, накапливаемого на обрабатываемых поверхностях, применяют нейтрализатор (рис. 2.1, 8) – разогретый катод, эмитирующей электроны.

Основное отличие установки для ионно-плазменного травления от установки для ИЛТ – наличие контакта подложкодержателя с электродом, а также отсутствие системы вытягивания ионов (подложка расположена непосредственно в области плазмы, следовательно, отсутствует вакуумная зона обработки).

Процесс ионного травления управляется с помощью четырех легко измеряемых и контролируемых параметров (энергии, угла падения ионов, плотности ионного тока и давления), которые в диапазоне давлений  $(10^{-2} - 10^{-3} \text{~T}$ а) в рабочей камере практически не зависят друг от друга.

Ионный пучок состоит из огромного количества ионов, следовательно, для описания свойств этого множества частиц применим статистический подход. Для описания разброса ионного пучка по углам вводят среднеквадратичное отклонение угла ионного пучка σ, так как распределение ионов по углам является нормальным (гауссово распределение). Если  $\sigma = 0^{\circ}$ , то это значит, что все ионы летят строго перпендикулярно к подложке. При  $\sigma = 10^{\circ}$  68,2 % ионов летят к подложке под углом к нормали поверхности лежащем в диапазоне  $[-10^{\circ}]$ ; 10˚], 27,2 % ионов под углом лежащем в диапазоне [-20˚; -10˚) и (10˚; 20˚], 4,2 % ионов под углом в диапазоне [-30˚; -20˚) и (20˚; 30˚], 0,2 % ионов под углом в диапазоне [-40˚; -30˚) и (30˚; 40˚].

Достоинства ионного травления:

– универсальность, то есть возможность очищать от загрязнений любого вида и травить поверхности любых материалов;

– преимущественное травление в направлении нормали к поверхности, что обеспечивает высокую степень анизотропии (вплоть до *А* = 400), так как практически отсутствует боковая составляющая скорости травления;

– безынерционность, процесс травления прекращается сразу же после снятия с образцов потенциала.

Недостатки ионного травления:

– низкие скорости травления  $(0, 1 - 3$  нм/с);

– низкая селективность процесса травления (от 1,5 до 5) из-за чисто физического механизма процесса распыления (коэффициенты распыления многих материалов различаются незначительно).

#### **2.3 Плазмохимическое травление**

Плазмохимическое травление (ПХТ) обусловлено удалением поверхностных слоев материала в результате химических реакций поверхности и химически активных частиц (ХАЧ).

Плазмохимическое травление, как и ионное, проводят в вакуумных установках и также используют плазму газового разряда. Химически активные частицы (радикалы, возбужденные атомы, ионы) образуются в плазме в результате взаимодействия молекул газа с ускоренными электронами.

Процесс ПХТ можно разделить на ряд этапов:

1) доставка плазмообразующего газа, пара или смеси в камеру вакуумной установки;

2) образование химически активных частиц в газовом разряде;

3) доставка их к обрабатываемой поверхности;

4) химические реакции с образованием легколетучих соединений;

5) десорбция и удаление образующихся летучих соединений через откачную систему вакуумной установки.

Плазмообразующие газы выбирают исходя из свойств обрабатываемого материала. Для травления кремния и некоторых металлов применяют галогеносодержащие молекулярные газы, так как именно в их плазме

образуются необходимые химически активные частицы, переводящие поверхностные слои в летучие соединения. Для разбавления и обеспечения требуемых параметров травления в плазму дополнительно вводят аргон, кислород, азот. Присутствие кислорода повышает скорость травления и качество очистки. Кислород способствует очистке поверхности от углерода за счет его оксидирования до  $CO$  или  $CO<sub>2</sub>$ . Атомарный кислород также очищает поверхность от органических загрязнений. При плазмохимическом травлении физическое распыление практически отсутствует, так как энергия ионов не превышает 100 эВ.

Травление является плазменным, если обрабатываемый материал находится в области плазмы разряда. В этом случае химические реакции травления на поверхности материала будут активироваться за счет низкоэнергетической электронной и ионной бомбардировки, а также фотонной бомбардировки. Если же материал находится в вакуумной зоне обработки, обычно называемой в этом случае реакционной зоной, отделенной от области плазмы, то травление производят ХАЧ без активации электронной и ионной бомбардировками, а в ряде случаев и при отсутствии воздействия фотонов. Такое травление называют радикальным.

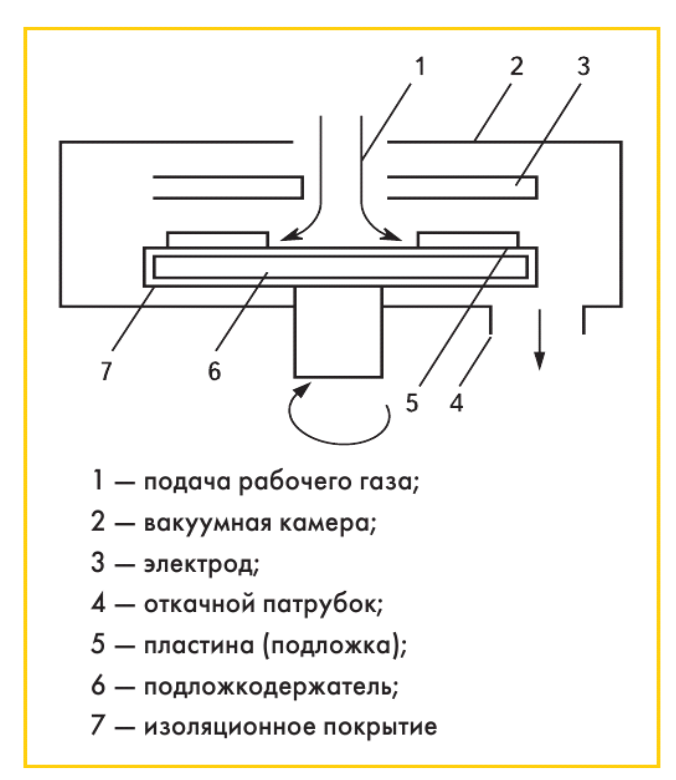

Рисунок 2.2 – Схема плазменного травления

Плазменное травление осуществляют непосредственно в плазме, то есть с участием всех химически активных частиц, как с большим, так и с малым временем жизни. В камерах диодного типа (рис. 2.2) пластины кремния (рис. 2.2, 5) помещают на нижнем медленно вращающемся электроде. Пластины электрически изолированы от электрода (рис. 2.2, 7), чтобы исключить ионную бомбардировку.

Главное отличие установки для плазменного травления, от установки для радикального травления – отсутствие второй вакуумной камеры, отделяющей подложкодержатель от области плазмы. Радикальное травление осуществляется только

нейтральными частицами с большим временем жизни, проникающими из плазмы в зону расположения пластин.

Основными рабочими параметрами, определяющими характеристики процесса плазмохимического травления, являются: мощность, вкладываемая в разряд, рабочее давление, расход газа и способ его подвода к обрабатываемой поверхности, температура подложек, состав используемого газа.

К преимуществам плазмохимического травления относят:

– высокую скорость травления за счет повышенной реакционной способности возбужденных атомов и свободных радикалов по сравнению с ионным травлением, при одинаковых параметрах разряда скорость возрастает более чем на порядок и лежит в диапазоне от 3 до 30 нм/с;

– низкую температуру процесса (за счет исключения бомбардировки подложки ионами температура составляет  $100 - 300$  °C);

– высокую селективность (от 10 до 30) за счет химического механизма воздействия на материал.

К недостаткам плазмохимического травления можно также отнести:

– низкую анизотропию травления (химический механизм травления обуславливает наличие боковой скорости травления);

– ограниченное количество соединений для получения в плазме химически активных частиц, обеспечивающих образование летучих веществ;

– сложность химических реакций, протекающих в плазме и на обрабатываемой поверхности.

## **2.4 Реактивное ионное травление**

Реактивное ионное травление (РИТ) (называемое также ионнохимическим) по механизму процесса является комбинированным методом. Удаление обрабатываемого материала происходит в результате его распыления ускоренными ионами и образования легколетучих соединений при взаимодействии с химически активными частицами плазмы. От плазмохимического травления оно отличается тем, что энергия ионов больше и достаточна для распыления, а от ионного травления – тем, что используется не инертная, а содержащая химически активные частицы плазма. При этом физическое распыление интенсифицирует химические реакции, а химические реакции, ослабляя межатомные связи на обрабатываемой поверхности, увеличивают скорости распыления. По аналогии с ионным и плазмохимическим травлением реактивное ионное травление можно выполнять при расположении обрабатываемых пластин (подложек) в плазме газового разряда (реактивное ионно-плазменное травление) или в вакууме и подвергать воздействию пучка ионов, полученных в автономно расположенном источнике (реактивное ионно-лучевое травление). Для реактивного ионно-плазменного и ионно-лучевого травления применяют те же рабочие газы, что и для плазмохимического травления.

Анизотропия травления обеспечивается ускорением ионов в направлении подложки при прохождении слоя пространственного заряда у поверхности электрода. При соответствующем выборе параметров разряда, может быть осуществлен режим изотропного травления. Также возможна работа в режиме травления физическим распылением с использованием ионов инертных газов. Оптимальное соотношение давления и газового потока через камеру поддерживается системой стабилизации давления с затвором переменного сечения.

12

На рис. 2.3 приведена схема лучевого РИТ. Реактивное ионное травление с

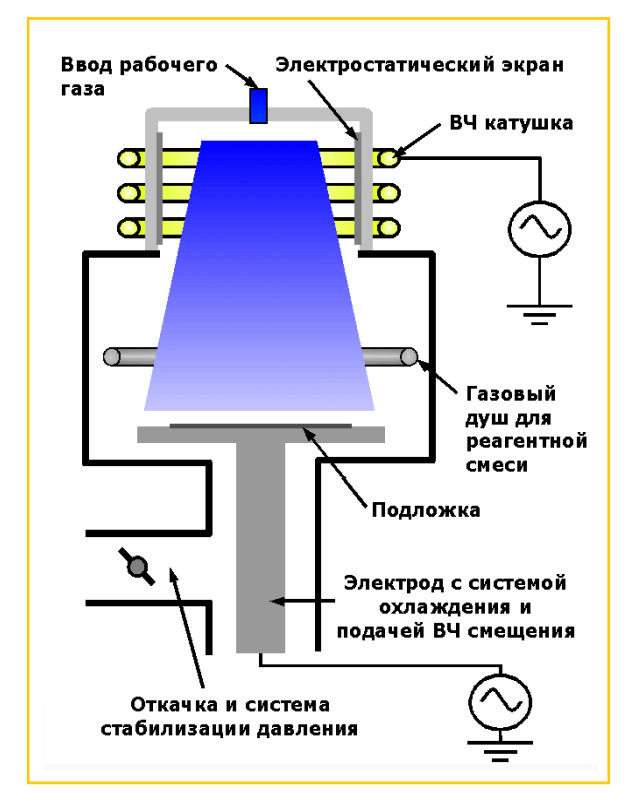

Рисунок 2.3 – Схема установки реактивного ионного травления в индуктивно-связанной плазме RIE/ICP

источником индуктивно связанной плазмы (в английской литературе -Inductively Coupled Plasma Etch. Reactive Ion Etching with Inductive Etch, Plasma. ИЛИ **ICP** RIE/ICP). представляет собой развитие стандартной технологии реактивного травления. Использование ионного раздельного управления плотностью плазмы потоком ионов  $\overline{M}$ на поверхность подложки позволяет существенно расширить диапазон технологических параметров травления. плазмохимического <sub>R</sub> данном методе для создания плазмы используется **ИНДУКТИВНЫЙ** разряд. Мощность, вкладываемая  $\bf{B}$ индуктивный определяет разряд, плотность плазмы и, как следствие, плотность активных радикалов  $\overline{\mathbf{M}}$ ионов. Подложка размещается на электроде, к которому подводится ВЧ напряжение ЛЛЯ создания

электрического смещения. Величина смещения электрода подложкодержателя определяет энергию и поток ионов на поверхность подложки.

Плотность плазмы, создаваемой индуктивным источником, достигает значений больших, чем  $10^{11}$  см<sup>-3</sup> и существенно превышает плотность плазмы в стандартных RIE системах. Соответственно, скорости травления в RIE/ICP системах оказываются выше, чем скорости  $\overline{R}$ сопоставимых **RIE** конфигурациях. Независимое управление энергией ионов в RIE/ICP системах позволяет значительно улучшить параметры селективности и управления профилем травления.

Использование метода реактивного ионного травления позволяет травить:

- диэлектрики  $(SiO_2, SiN_x \times \pi)p$ .);

- полупроводниковые материалы (GaAs, InP, GaN и др.);

- кремний (в том числе; Bosch процесс и криогенное травление в RIE/ICP системах);

- алмазоподобный углерод;

- различные фоторезисты.

Основными рабочими параметрами, определяющими характеристики процесса реактивного ионного травления, являются: мощность, вкладываемая в разряд, рабочее давление, расход газа и способ его подвода к обрабатываемой поверхности, энергия и угол падения ионов, плотность ионного тока, а также состав используемого газа. Большую роль играет соотношение между потоком ионов и потоком ХАЧ в реакторе, которое определяет направленность процесса травления.

Из-за комбинации химического травления с ионным распылением РИТ обладает большей скоростью травления (от 1 до 20 нм/c) и большей селективностью (от 5 до 20) по сравнению с ионным травлением, но также имеет меньшую степень анизотропии, чем ионное травление.

#### **2.5 Жидкостное травление**

Жидкостное травление – это классический метод травления, основанный на удалении вещества за счет химических реакций на фазовой границе раздела жидкость – твердое тело.

Типичный процесс травления включает в себя следующую последовательность реакций:

– диффузия реагента к поверхности твердой фазы;

– адсорбция реагента;

– поверхностная реакция;

– десорбция продуктов взаимодействия;

– диффузия продуктов реакции от поверхности.

Преимуществами жидкостного травления является низкая температура процесса, высокая скорость травления и селективность, а также простота реализации. Главный недостаток данного метода – изотропность процесса травления.

#### **2.6 Bosch – процесс**

При создании многих приборов и устройств микросистемной техники необходимо получение высокоаспектных микро- и наноструктур (аспектное отношение – это отношение глубины травления к ширине канавки). Их формирование обычно осуществляется в циклическом, двухстадийном (травление / пассивация) процессе индуктивного разряда (ICP-процесс). Данный метод травления имеет название Bosch процесс. Схема установки, реализующей Bosch процесс, приведена на рис. 2.4.

Каждый цикл включает в себя два процесса:

– обычное травление в плазме. Плазма при этом содержит ХАЧ и ускоренные ионы, которые достигают поверхности подложки с почти вертикальным направлением;

– осаждение химически инертного (пассивирующего) слоя (например, фторуглеродная полимерная пленка).

Цикл осаждение-травление длится несколько секунд. Пассивирующий слой защищает всю подложку от дальнейшего воздействия ХАЧ плазмы. Однако в течение последующего процесса травления, направленные ионы достигают дна канавки (за счет почти вертикального направления ионы очень редко попадают на стенки канавки) и распыляют пассивирующий слой на дне, тем самым только дно, но не стенки канавки подвергаются воздействию травящих ХАЧ.

Процесс травление / осаждение повторяется много раз, в результате чего большое количество небольших процессов изотропного травления, с помощью ХАЧ, реализуется только на дне канавки.

К примеру, для сквозного травления кремниевой подложки с толщиной 500 мкм потребуется около 1000 циклов процессов травление / осаждение.

Данный циклический двухэтапный процесс приводит к тому, что стенки канавок получаются волнистыми (рис. 2.4).

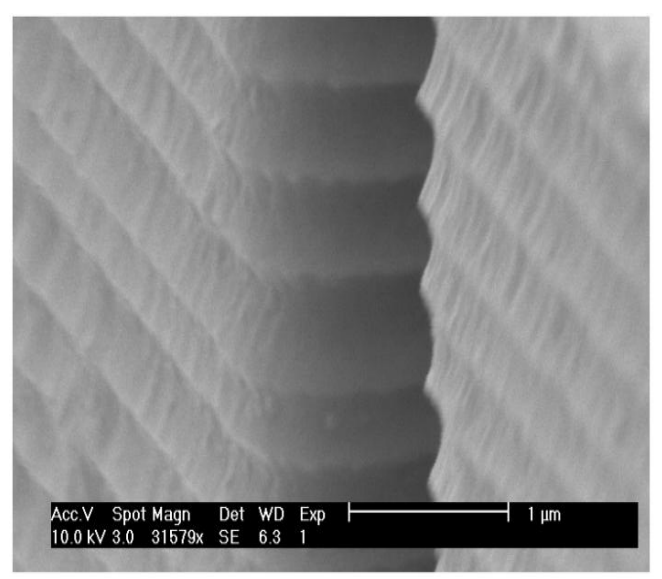

Рисунок 2.4 – Волнообразные стенки кремниевой канавки (Bosch процесс)

Однако если увеличить количество циклов и уменьшить время травления и осаждения можно значительно подавить данный эффект, но это приведет к повышению времени травления. Справедливо и обратное, если уменьшить количество циклов и увеличить время травления и осаждения, то это приведет к уменьшению общего времени травления, но эффект волнистости стенок усилится.

Любой конкретный рецепт Bosch процесса характеризуется временем стадии травления, временем стадии осаждения, количеством циклов, мощностью, вкладываемой в разряд, рабочим давлением, энергией и углом падения ионов, плотностью ионного тока, а также составом газовой смеси, подаваемой в реактор на каждой из стадий.

Данный метод имеет высокую селективность (за счет осаждения полимерной пленки на резист селективность может достигать 150) и очень высокую степень анизотропии. Аспектное соотношение канавок при этом может достигать 30 при комнатной температуре. Скорость данного метода относительно высока (вплоть до 160 нм/c), но зависит от частоты циклов травление / осаждение.

Для Bosch процесса в частности, а также для группы вакуумно-плазменных методов травления характерна зависимость скорости травления от аспектного отношения (Aspect Ratio Dependent Etch rate – ARDE эффект). ARDE эффект ведет к тому, что с ростом аспектного отношения канавки в процессе травления происходит снижение скорости травления (рис. 2.5). Это связано со снижением скорости переноса газа на дно канавки и выведения продуктов реакции наружу в процессе травления (процесс травления смещается в диффузионную область).

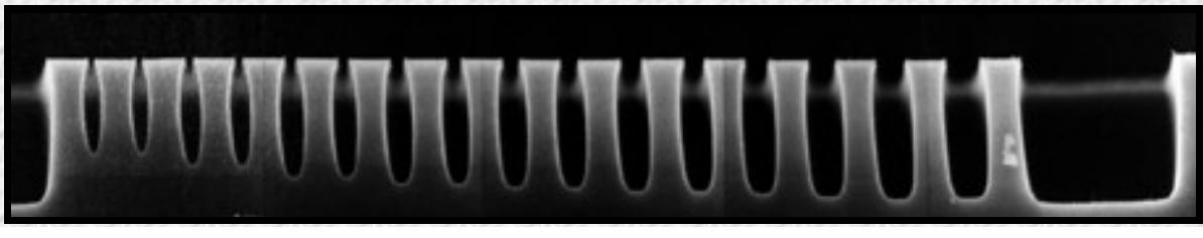

Рисунок 2.5 – ARDE эффект

Также зависимость скорости от аспектного отношения может быть вызвана уменьшением вероятности попадания ионов с сильным разбросом по углам в узкое окно в маске (так называемый эффект маскирования).

#### **2.7 Методы моделирования процессов травления**

При моделировании процессов травления в зависимости от типа травления используют два подхода:

– модель струны;

– модель Монте-Карло.

Модель струны – это метод моделирования, при котором поверхность исходного профиля аппроксимируют набором точек, соединенных между собой прямыми отрезками. На очередном шаге процесса моделирования каждая точка сдвигается на расстояние, которое определяется ее текущей координатой, текущей структурой рельефа и совокупностью входных параметров.

При моделировании процесса изотропного травления наиболее удобно использовать модель струны.

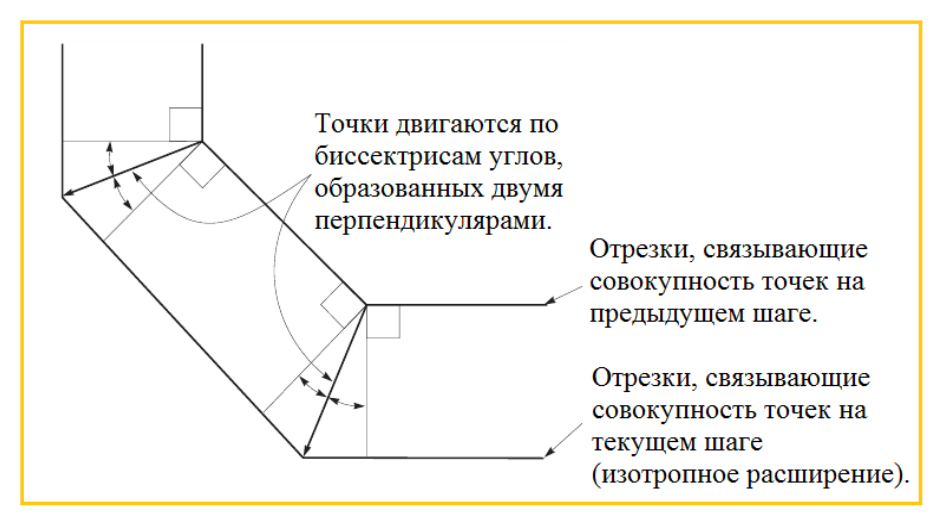

Рисунок 2.6 – Аппроксимация динамики поверхности структуры в модели струны

На рис. 2.6 продемонстрирована аппроксимация динамики поверхности с помощью данного метода. В случае изотропного травления на каждом шаге происходит движение точек по эквидистанте. Направление движения совпадает с направлением вектора биссектрисы угла. Этот угол образован двумя перпендикулярами, проведенными от ломанной, соединяющей группу точек на предыдущем шаге, и ломанной, соединяющей группу точек на текущем шаге.

Однако при моделировании сложных анизотропных процессов травления (в частности ионное либо реактивное ионное травление) модель струны неэффективно описывает реальные процессы. В этом случае наиболее близкие результаты моделирования с экспериментальными данными можно получить, используя модель Монте-Карло.

Метод Монте-Карло (ММК) – общее название группы численных методов, основанных на получении большого числа реализаций стохастического (случайного) процесса, который формируется таким образом, чтобы его вероятностные характеристики совпадали с аналогичными величинами решаемой задачи.

ММК широко применяют для моделирования процессов травления в плазме. Если в рамках модели рассматривать поведение большого числа частиц в плазме (ион, радикал или атом) по отдельности, то можно получить статистическую картину процессов в плазме, которая имеет согласование с реальным экспериментом.

В ММК для процессов травления в плазме моделируется выход частиц из случайной точки в области плазмы и ее движение в сторону подложки (рис. 2.7), направление (угол к нормали подложки) выбирается случайно из определенного диапазона, который зависит от совокупности входных параметров модели (напряжение смещения на подложке, тепловая энергия и т. д.). В процессе движения возможно столкновение данной частицы с другой частицей и смена направления движения (с перераспределением импульса и энергии), частота столкновений зависит от длины свободного пробега частиц, которая в свою очередь зависит от макроскопических параметров процесса (давление в реакторе и т. д.).

Если частица имеет заряд, то также моделируется ее ускорение в электрическом поле. Если частица набрала высокую энергию, достаточную для проникновения внутрь подложки (к примеру, ион ускорился в электрическом поле), то рассчитывается процесс передачи энергии и импульса атомам подложки и процесс блуждания частицы в глубине мишени до тех пор, пока энергия частицы будет достаточной для перемещения (рис. 2.7, 3 случай). Затем таким же образом рассчитывается движение первично смещенных атомов, вторично смещенных атомов и т. д. Также есть вероятность, что частица отразится от подложки и полетит в сторону от нее (рис. 2.7, 2 случай).

Если частица не набрала достаточную энергию (к примеру, не заряженная ХАЧ), то происходит адсорбция (рис. 2.7, 1 случай), рассчитывается химическая реакция частицы с атомами подожки и возникновение летучих соединений (также рассчитывается ионно-стимулированная реакция, если реагенты получили энергию от ионов). Если энергия у получившегося летучего соединения достаточна для десорбции, то далее происходит транспорт данного соединения в сторону от подложки. В процессе улетучивания молекулы,

возможно столкновение с другими частицами либо с самой структурой (стенки канавок, выступающие края резиста) это вызывает перераспределение импульса и энергии, а также может стать причиной переосаждения.

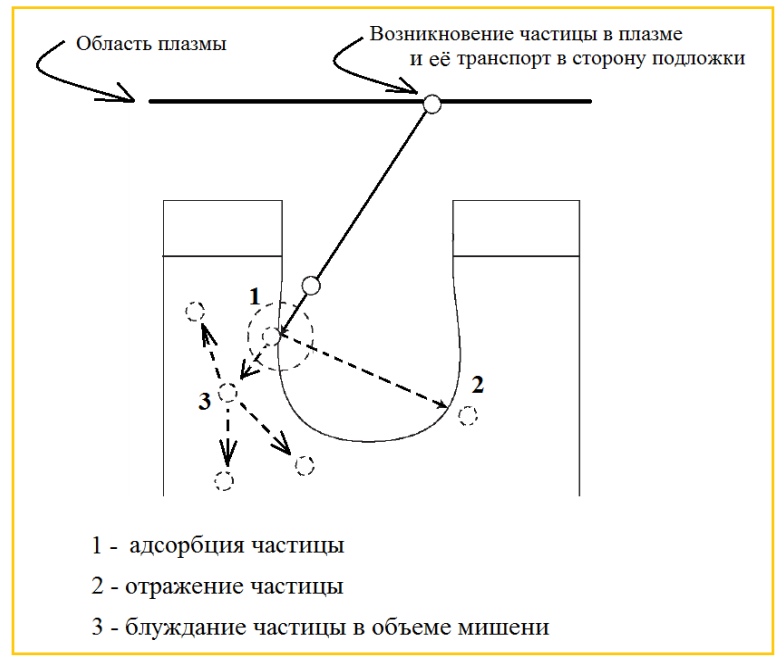

Рисунок 2.7 – События, которые могут произойти с частицей, образованной в плазме при моделировании с помощью ММК

Можно добиться согласования модели с экспериментом, моделируя поведения большого числа частиц в плазме вышеописанным способом с предварительной калибровкой параметров модели под реальный эксперимент.

## 3 Описание программного модуля

Интерфейс данного программного продукта создан таким образом, чтобы простоту  $\bf{B}$ использовании необходимость обеспечить  $\mathbf{M}$ исключить дополнительной подготовки перед использованием данного продукта. Главное окно программы представлено на рис. 3.1.

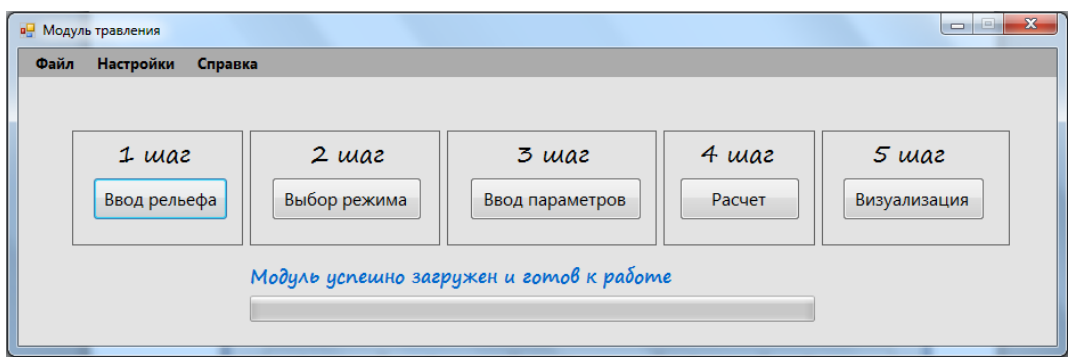

Рисунок 3.1 – Главное окно модуля травления

Перед началом моделирования можно установить глобальные параметры с помощью окна «настройки» (рис. 3.2), которое можно вызвать нажатием на вкладку «настройки» в левом верхнем углу главного окна модуля.

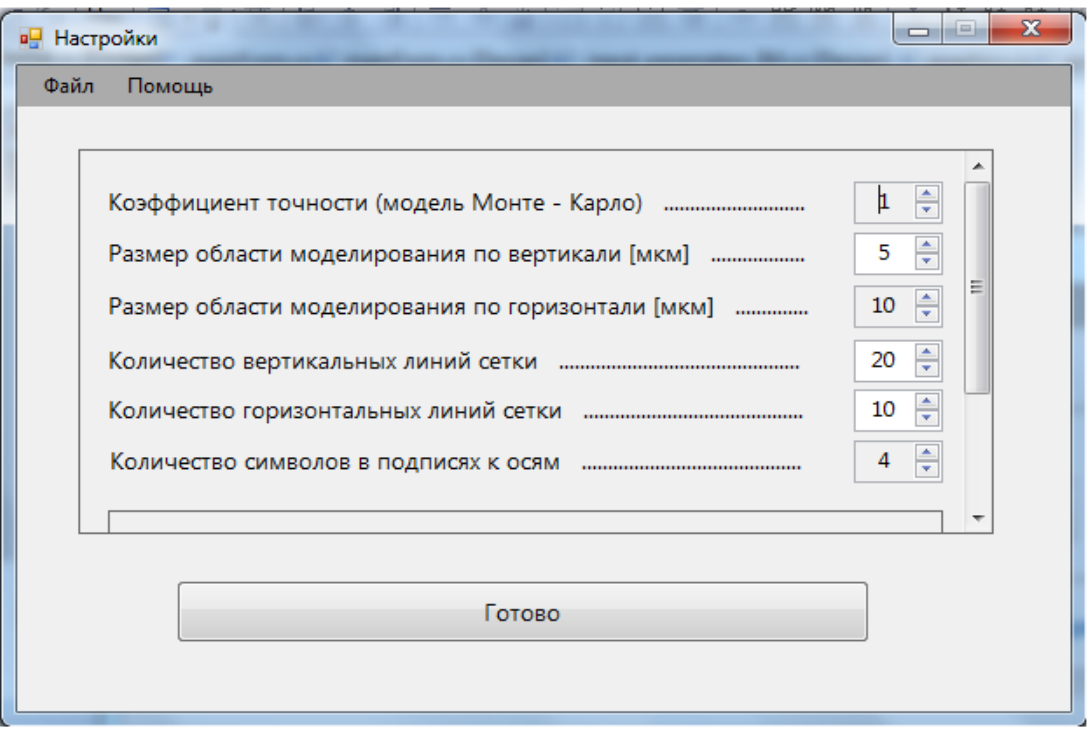

Рисунок 3.2 – Окно «настройки»

С помощью данного окна можно установить коэффициент точности в модели Монте-Карло, размеры области моделирования по вертикали и горизонтали, количество вертикальных и горизонтальных линий сетки, количество символов в подписях к осям, размерность осей Х и Y, а также включить / выключить интерактивную анимацию процесса травления.

– *Коэффициент точности в модели Монте-Карло* регулирует плотность сетки, в узлах которой ведутся расчеты. Следовательно, чем меньше данный коэффициент, тем быстрее выполняются необходимые расчеты, однако в этом случае уменьшается точность моделирования. Чем больше коэффициент, тем медленнее выполняются расчеты, но точность моделирования повышается. Также увеличение коэффициента точности влечет за собой повышение объема потребляемой оперативной памяти. Необходимо сделать разумный компромисс, который обеспечивает необходимую точность при минимальной затрате времени и оперативной памяти компьютера.

– *Размеры области моделирования по вертикали и горизонтали* задают геометрические размеры виртуального пространства, в котором происходит процесс моделирования.

– *Количество вертикальных и горизонтальных линий сетки* задают число линий сетки, которые будут параллельны оси абсцисс (горизонтальные линии) и оси ординат (вертикальные сетки) в виртуальном пространстве.

– *Количество символов в подписях к осям* задает длину подписей к осям. Данный параметр позволяет максимально сжимать длину подписей, чтобы избежать наложения подписей друг на друга (например, в условиях частой координатной сетки).

- Размерность осей X и Y устанавливает, в каких единицах будут подписи к осям (нанометры либо микрометры).

– Анимация процесса травления разрешает либо запрещает интерактивный вывод анимации процесса травления непосредственно во время моделирования (анимация появляется после нажатия на кнопку «Расчет» главного окна модуля).

Для того чтобы сохранить изменения, внесенные в настройках программы, необходимо нажать на кнопку «Готово» (рис. 3.2).

Главное окно программного продукта содержит последовательность операций (с 1 шага до 5 шага), которые необходимо выполнить для моделирования процесса травления. 1 шаг - это ввод рельефа (кнопка «Ввод рельефа» рис. 3.1).

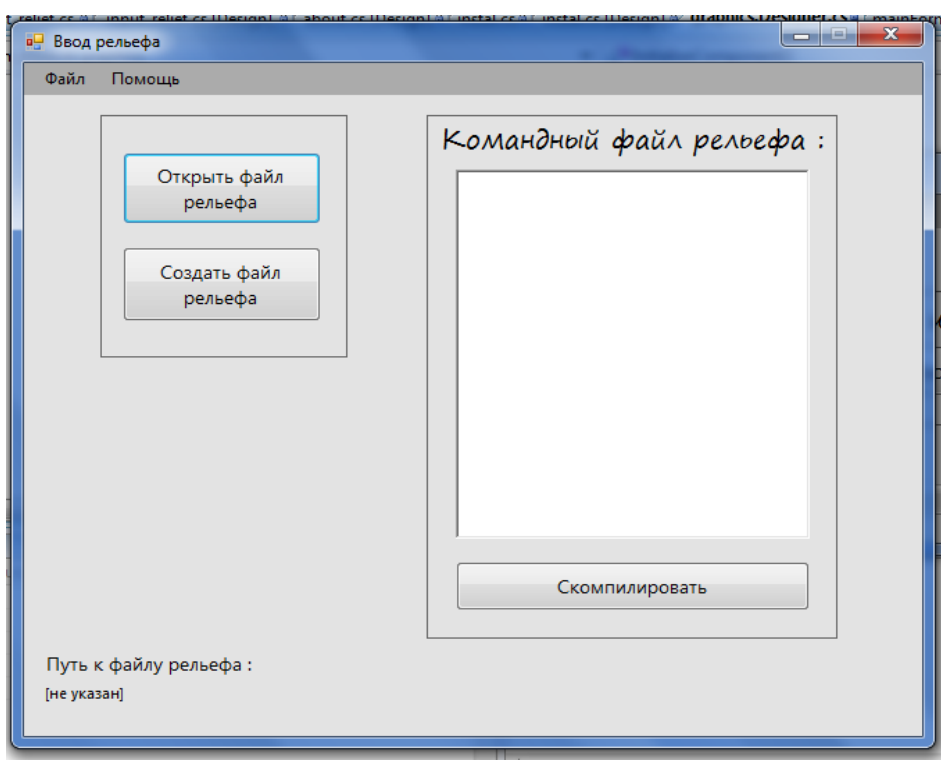

Рисунок 3.3 – Окно ввода файла рельефа

В первую очередь необходим исходный рельеф, на котором будет проводиться травление. Окно ввода рельефа представлено на рис. 3.3. Есть возможность открыть файл рельефа, который был создан ранее (кнопка «Открыть файл рельефа» рис. 3.3), такой файл имеет маску «\*.rel», либо создать файл рельефа. Для того чтобы, создать файл рельефа (кнопка «Создать файл рельефа» рис. 3.3) предусмотрен интерпретатор команд, с помощью которого можно создать желаемую структуру. Данный интерпретатор работает следующим образом: пользователь построчно вводит команды (панель ввода текста рис. 3.3), которые затем компилируются (кнопка «Скомпилировать»

рис. 3.3) и автоматически создается файл рельефа. Пример простейшего командного файла представлен в табл. 3.1.

| Номер команды | Команда                     |
|---------------|-----------------------------|
|               | подложка(0 2,5 0 10);       |
|               | рабочий слой(2,5 3,5 0 10); |
|               | маска(3,5 3,65 0 1);        |
|               | Macka $(3,5,3,65,2,3);$     |
|               | маска(3,5 3,65 4 5);        |
|               | Macka $(3,5,3,65,6,7)$ ;    |
|               | маска(3,5 3,65 8 10);       |

Таблица 3.1 – Пример простейшего командного файла

Команда состоит из нескольких частей: в первую очередь слой, который необходимо создать (подложка, маска и т. д.), после этого через пробел четыре числа: координата по оси ординат основания слоя [мкм], координата по оси ординат вершины слоя [мкм], координата по оси абсцисс левой стороны слоя [мкм], координата по оси абсцисс правой стороны слоя [мкм]. Рельеф, созданный данным командным файлом (табл. 3.1) представлен на рис. 3.4. Анализируя данные команды и сгенерированный данным командным файлом рельеф (рис. 3.4) можно заметить, что рельеф в точности соответствует введенным командам.

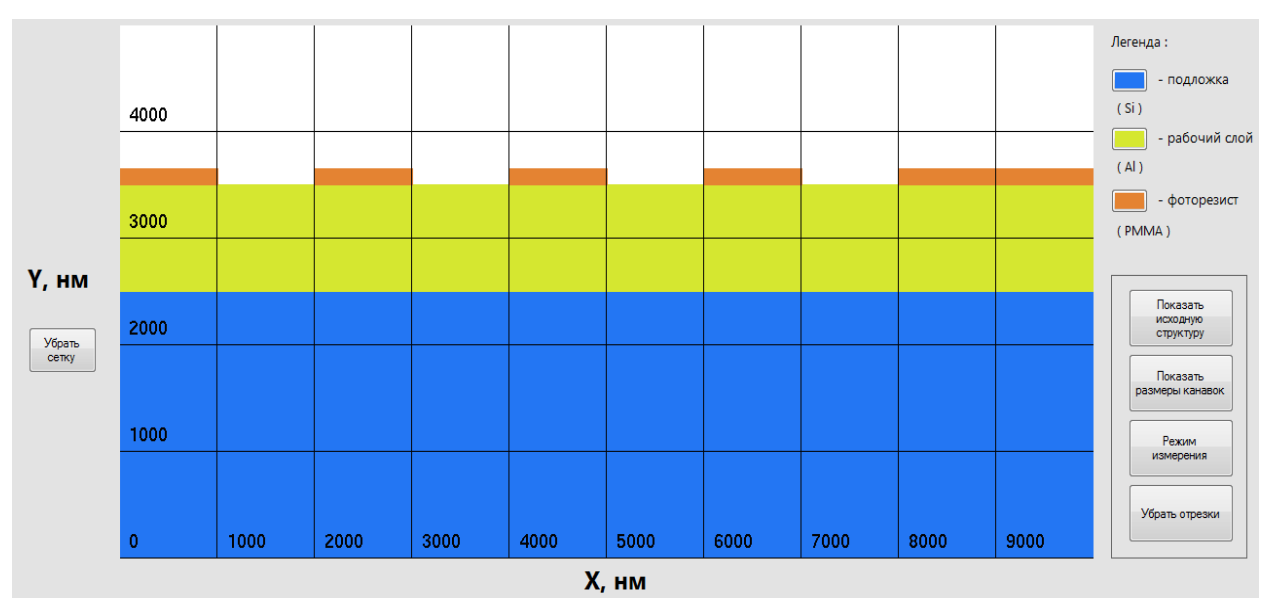

Рисунок 3.4 – Рельеф, созданный с помощью командного файла

2 шаг – это выбор режима (кнопка «Выбор режима» рис. 3.1). В программном модуле заложено несколько моделей травления (рис. 3.5):

– Изотропное травление;

- Ионное (физическое) травление;
- Реактивно ионное травление (упрощенная модель);
- Реактивно ионное травление (расширенная модель);

– Bosch травление.

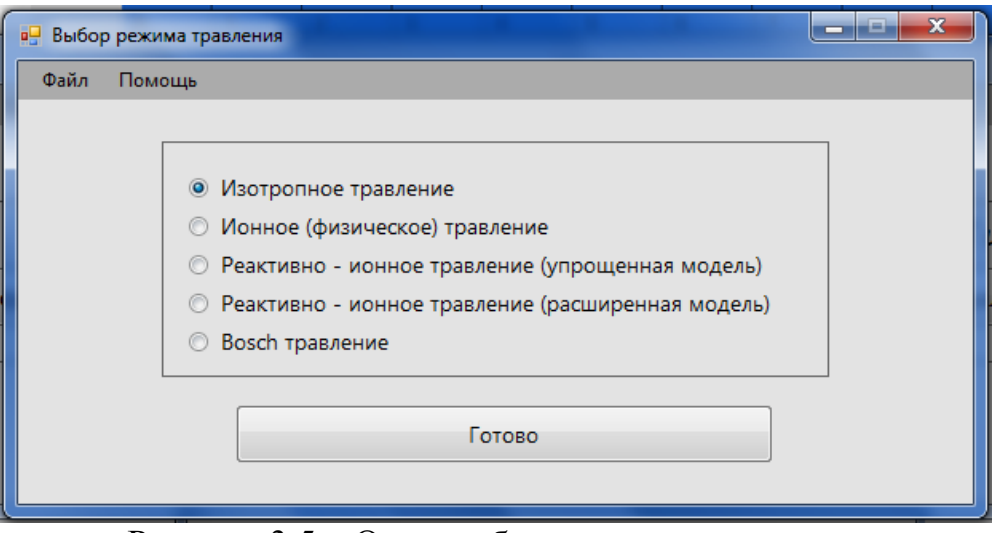

Рисунок 3.5 – Окно выбора режима травления

Каждому режиму травления соответствует собственный набор входных параметров.

3 шаг – это ввод параметров (кнопка «Ввод параметров» рис. 3.1). Для каждого режима травления существует индивидуальное окно для ввода параметров. В данном окне вводятся такие параметры, как материал рабочего слоя, подложки, маски, соответствующие селективности, скорость и время травления и т. д. Пример окна ввода параметров представлен на рис. 3.6.

В основном все параметры в достаточном объеме описаны в форме ввода, однако некоторые из них требуют дополнительного разъяснения:

*– Материал рабочего* слоя представляет собой материал травимого слоя.

*– Материал подложки* является слоем материала, на котором лежит рабочий слой.

*– Селективность [рабочий слой / маска]* по определению – отношение скоростей травления материала рабочего слоя к материалу маски.

*– Селективность [рабочий слой / подложка]* по определению – отношение скоростей травления материала рабочего слоя к материалу подложки.

*– Среднеквадратичное отклонение угла ионного пучка, градусы –* для описания разброса ионного пучка по углам вводят среднеквадратичное отклонение угла ионного пучка σ, так как распределение ионов по углам является нормальным (гауссово распределение). Если  $\sigma = 0^{\circ}$ , то это значит, что все ионы летят строго перпендикулярно к подложке. При  $\sigma = 10^{\circ}$  68,2 % ионов летят к подложке под углом к нормали поверхности лежащем в диапазоне  $[-10^{\circ}]$ 10°], 27,2 % ионов под углом лежащем в диапазоне  $[-20^\circ; -10^\circ)$  и  $(10^\circ; 20^\circ]$ , 4,2 % ионов под углом в диапазоне [-30˚; -20˚) и (20˚; 30˚], 0,2 % ионов под углом в диапазоне [-40˚; -30˚) и (30˚; 40˚].

*– ХАЧ компонента скорости травления, нм / сек –* подразумевает скорость травления с помощью химически активных частиц, то есть скорость изотропного травления.

*– Ионная компонента скорости травления, нм / сек –* подразумевает скорость травления с помощью ионов, то есть скорость анизотропного травления.

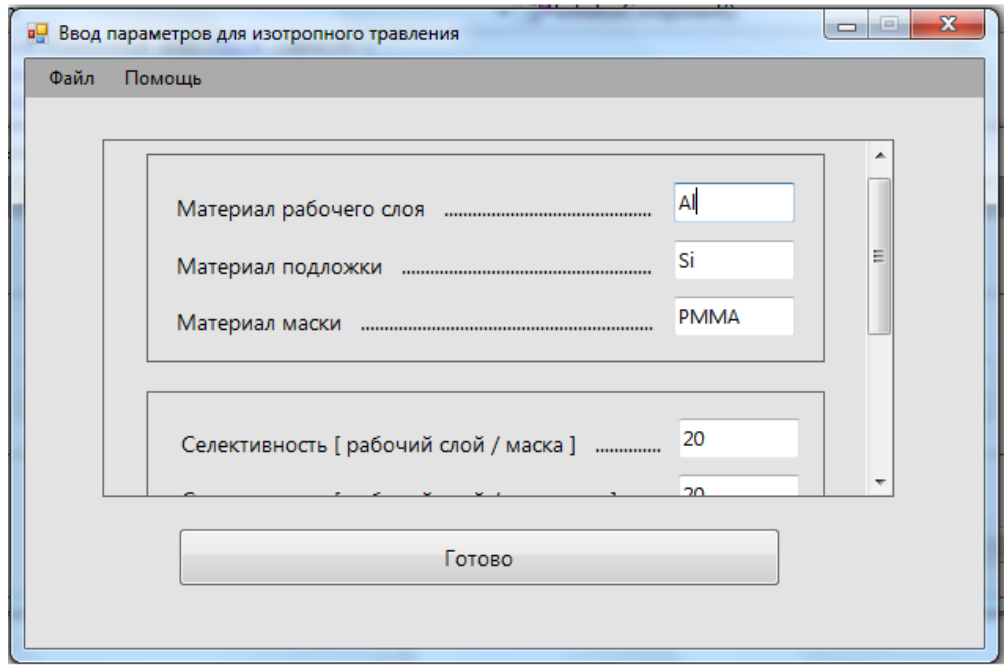

Рисунок 3.6 – Окно ввода параметров для процесса изотропного травления

*– Коэффициент интенсивности травления краев маски –* определяет вероятность выбивания атома маски, находящегося на краю, при попадании на него иона. Высокая вероятность выбивания краевого атома обусловлена тем, что на краю маска скашивается и образовывает 45 градусов с вертикальным ионным пучком, а при 45 градусах наблюдается максимальный коэффициент распыления. Данный параметр лежит в диапазоне [0, 1].

*– Поток пучка ионов, 1 / (см^2 \* c) –* это величина определяет количество ионов, которые пролетели перпендикулярно сквозь единичную площадку за единицу времени. Следовательно, чем больше поток пучка ионов, тем выше анизотропность травления.

*– Поток газа ХАЧ, 1 / (см^2 \* c) –* это величина определяет количество химически активных частиц, которые пролетели перпендикулярно сквозь единичную площадку за единицу времени. Следовательно, чем больше поток пучка ХАЧ, тем выше изотропность травления.

*– Поток газа пассивирующих частиц, 1 / (см^2 \* c) –* это величина определяет количество пассивирующих частиц, которые пролетели перпендикулярно сквозь единичную площадку за единицу времени. Следовательно, чем больше поток пассивирующих частиц, тем интенсивнее растет защитная пленка на поверхности структуры.

*– Постоянное напряжение смещения на подложке, В –* характеризует направленность ионного пучка, так как чем выше напряжение на подложке, тем сильнее электрическое поле воздействует на ионы и формирует направленный пучок в сторону подложки.

*– Тепловая энергия ионов, эВ –* характеризует собственную энергию ионов в плазме. Увеличение данной энергии влечет понижение направленности ионного пучка за счет увеличении поперечной составляющей скорости ионов.

Следует иметь ввиду, что численные значения для каждого из параметров следует подбирать с учетом физического смысла. Параметры сохраняются при нажатии кнопки «Готово» (рис. 3.6).

4 шаг – это расчет модели (кнопка «Расчет» рис. 3.1). На данном этапе происходит расчет выбранной модели, если включена опция «Анимация процесса травления», то после нажатия данной кнопки откроется окно визуализации.

5 шаг – это отображение рельефа после проведения операции травления (кнопка «Визуализация» рис. 3.1). Пример окна визуализации представлен на рис. 3.7.

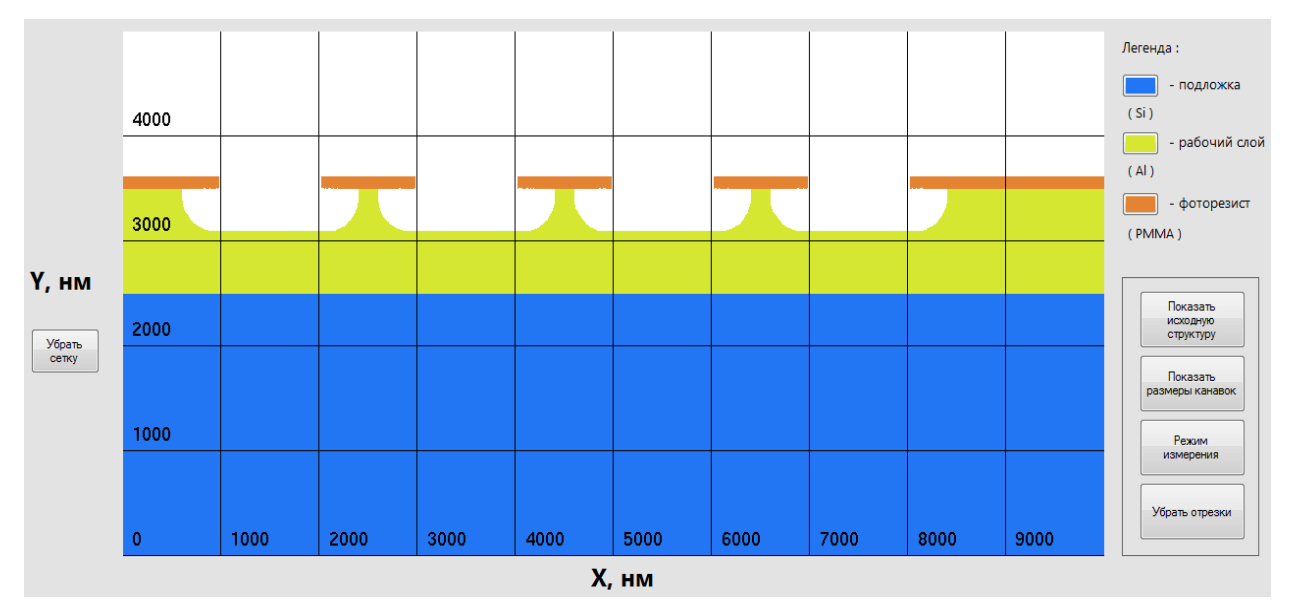

Рисунок 3.7 – Результат моделирования изотропного травления

На данном рисунке представлен пример рельефа после проведения моделирования изотропного травления. Исходный рельеф создан с помощью командного файла, описанного в табл. 3.1.

В программном продукте имеется возможность измерять размеры полученных канавок. Для этого в правом нижнем углу окна имеется четыре кнопки, а также в левом нижнем углу – еще одна кнопка (рис. 3.7):

*–* «Убрать сетку» / «Показать сетку»;

*–* «Показать исходную структуру» / «Убрать исходную структуру»;

*–* «Размеры канавок» / «Убрать размеры канавок»;

*–* «Режим измерения» / «Выйти из режима измерения»;

*–* «Убрать отрезки».

Кнопка «Убрать сетку» позволяет убрать координатную сетку для удобства измерения размеров канавок. При желании координатную сетку можно восстановить повторным нажатием на данную кнопку.

Кнопка «Показать исходную структуру» позволяет сравнить два профиля – перед травлением и после травления. Исходный профиль накладывается непосредственно на рельеф, причем цвета маски, рабочего слоя и подложки исходного профиля становятся более прозрачными. Исходный профиль можно убрать с помощью повторного нажатия на кнопку. Данная опция позволяет оценить, к примеру, подтрав маски и уширение окна после травления.

С помощью кнопки «Размеры канавок» можно автоматизировать процесс измерения. При нажатии на эту кнопку расставляются размеры для каждой канавки. Как видно из рис. 3.8 измеряется глубина, ширина и величина бокового подтрава канавок. Также измеряется толщина маски после процесса травления. Для удаления измерений необходимо повторно нажать на кнопку.

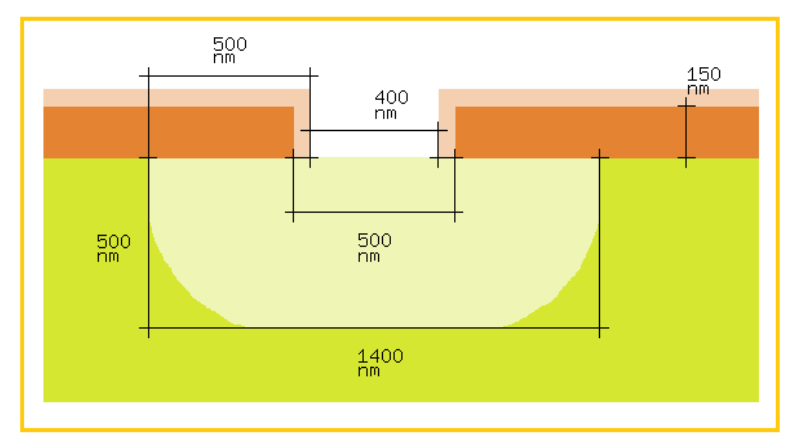

Рисунок 3.8 – Измерение размеров канавок

Кнопка «Режим измерения» позволяет перейти в режим ручного проставления размеров. Для этого нужно с помощью указателя мыши щелкнуть по двум точкам, расстояние между которыми необходимо узнать и на профиле появиться соответствующее измерение. Для выхода из режима измерения следует повторно нажать на данную кнопку.

Кнопка «Убрать отрезки» позволяет убрать абсолютно все измерения, отображенные на профиле структуры в данный момент.

#### *4 Методика выполнения лабораторной работы*

#### **4.1 Жидкостное травление**

При выполнении эксперимента жидкостного травления следует выбрать следующие параметры. В окне «настройки» установить размеры области моделирования по вертикали – 2 мкм, горизонтали – 4 мкм. Травимый материал – пленка Al толщиной 1,25 мкм, маска – резист PMMA толщиной 0,2 мкм, подложка – Si. Исходный рельеф необходимо создать с помощью последовательности команд (табл. 4.1). Селективность, время травления и т. д. выбрать согласно варианту (табл. 4.2).

| Номер команды | Команда                        |  |  |
|---------------|--------------------------------|--|--|
|               | подложка $(00, 2504)$ ;        |  |  |
|               | рабочий слой(0,25 1,5 0 4);    |  |  |
|               | $\text{маска}(1,5,1,7,0,1,8);$ |  |  |
|               | $\text{маска}(1,5,1,7,2,2,4);$ |  |  |

Таблица 4.1 – Командный файл исходного рельефа  $\pi$ ппа жилкостного травления

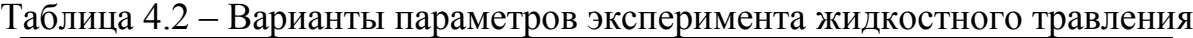

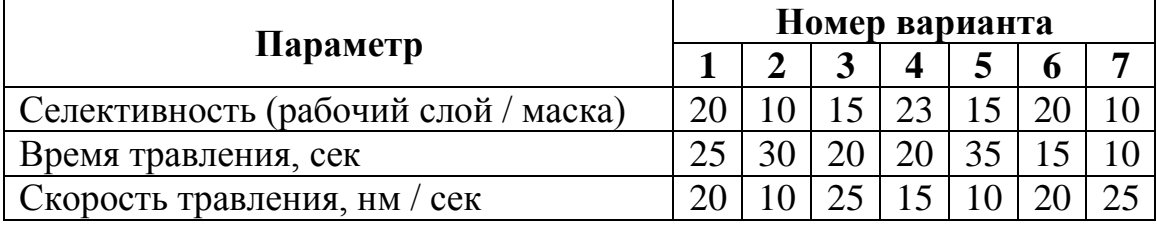

## **4.2 Ионное травление**

При выполнении эксперимента ионного травления следует выбрать следующие параметры. В окне «настройки» установить размеры области моделирования по вертикали – 5 мкм, по горизонтали 10 мкм. Травимый материал – пленка Al толщиной 3,9 мкм, маска –  $Si_3N_4$  толщиной 0,3 мкм, подложка – Si. Исходный рельеф необходимо создать с помощью последовательности команд (табл. 4.3). Селективность, время травления и т. д. выбрать согласно варианту (табл. 4.4).

Таблица 4.3 – Командный файл исходного рельефа

| Номер команды | Команда                   |  |  |  |
|---------------|---------------------------|--|--|--|
|               | подложка(0 0,1 0 10);     |  |  |  |
|               | рабочий слой(0,1 4 0 10); |  |  |  |
|               | маска(4 4,3 0 1);         |  |  |  |
|               | маска (4 4,3 3 4);        |  |  |  |
|               | маска (4 4,3 5 6);        |  |  |  |
| 6             | маска (4 4,3 6,5 7,5);    |  |  |  |
|               | маска (4 4,3 7,75 8,75);  |  |  |  |
|               | маска (4 4,3 8,9 10);     |  |  |  |

для ионного травления

Таблица 4.4 – Варианты параметров эксперимента ионного травления

| Параметр                                                     |     | Номер варианта |     |     |     |  |    |
|--------------------------------------------------------------|-----|----------------|-----|-----|-----|--|----|
|                                                              |     |                |     |     |     |  |    |
| Селективность (рабочий слой / маска)                         |     |                |     |     |     |  |    |
| Время травления, сек                                         | 250 | 300            | 200 | 200 | 350 |  |    |
| Среднеквадратичное отклонение угла<br>ионного пучка, градусы | 10  |                |     |     | 30  |  | 25 |
| Скорость травления, нм / с                                   |     |                |     |     |     |  |    |

#### **4.3 Реактивное ионное травление**

При выполнении эксперимента реактивного ионного травления следует выбрать следующие параметры. В окне «настройки» установить размеры области моделирования по вертикали – 2 мкм, по горизонтали – 4 мкм. Выбрать режим «Реактивно-ионное травление (расширенная модель)». Травимый материал – пленка Al толщиной 1,25 мкм, маска –  $SiO_2$  толщиной 0,3 мкм, подложка – Si. Исходный рельеф необходимо создать с помощью последовательности команд (табл. 4.5). Селективность, время травления и т. д. выбрать согласно варианту (табл. 4.6).

| для реактивного ионного травления |                                |  |  |  |  |
|-----------------------------------|--------------------------------|--|--|--|--|
| Номер команды                     | Команда                        |  |  |  |  |
|                                   | подложка(0 0,25 0 4);          |  |  |  |  |
|                                   | рабочий слой $(0,25,1,5,0,4);$ |  |  |  |  |
|                                   | $\text{маска}(1,5,1,8,0,1,8);$ |  |  |  |  |
|                                   | $\text{маска}(1,5,1,8,2,2,4);$ |  |  |  |  |

Таблица 4.5 – Командный файл исходного рельефа для реактивного ионного травления

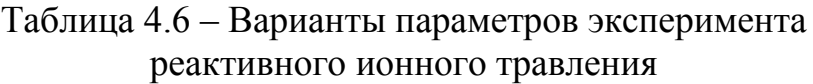

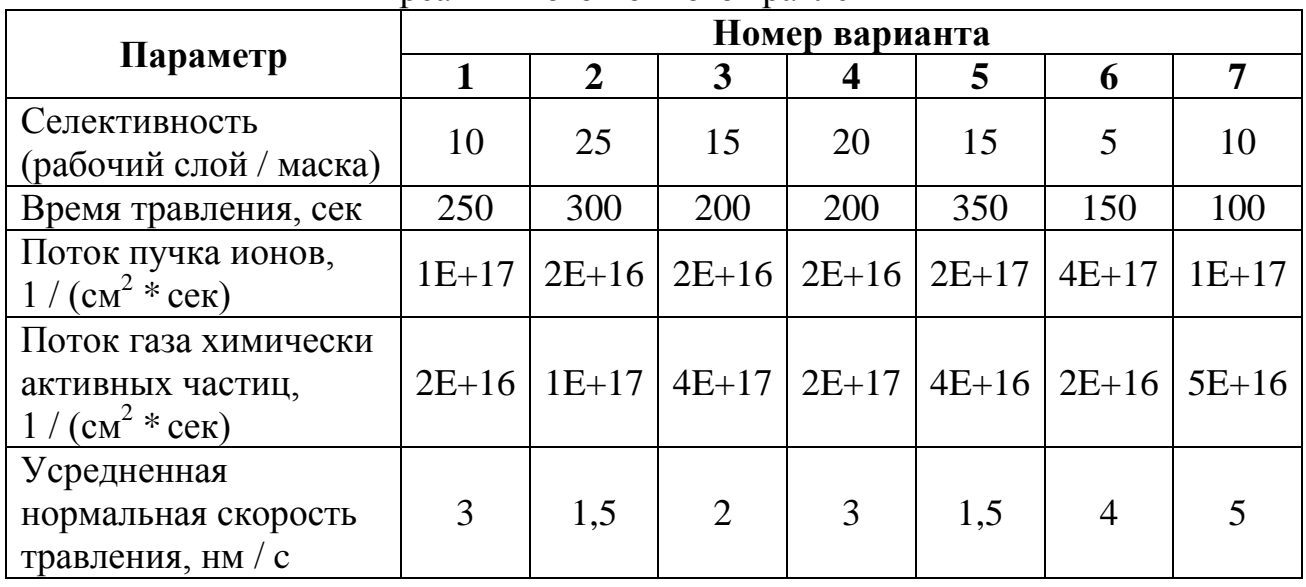

#### **4.4 Bosch процесс**

При выполнении эксперимента Bosch травления следует выбрать следующие параметры. В окне «настройки» установить размеры области моделирования по вертикали – 5 мкм, по горизонтали – 10 мкм. Травимый материал – пленка Al толщиной 3,3 мкм, маска –  $SiO_2$  толщиной 0,3 мкм, подложка – Si. Исходный рельеф необходимо создать с помощью последовательности команд (табл. 4.7). Селективность, время травления и т. д. выбрать согласно варианту (табл. 4.8).

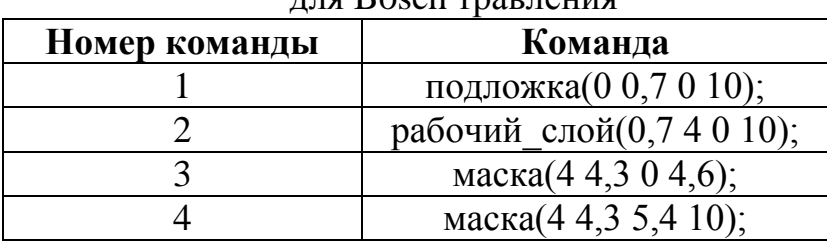

## Таблица 4.7 – Командный файл исходного рельефа для Bosch травления

## Таблица 4.8 – Варианты параметров эксперимента Bosch травления

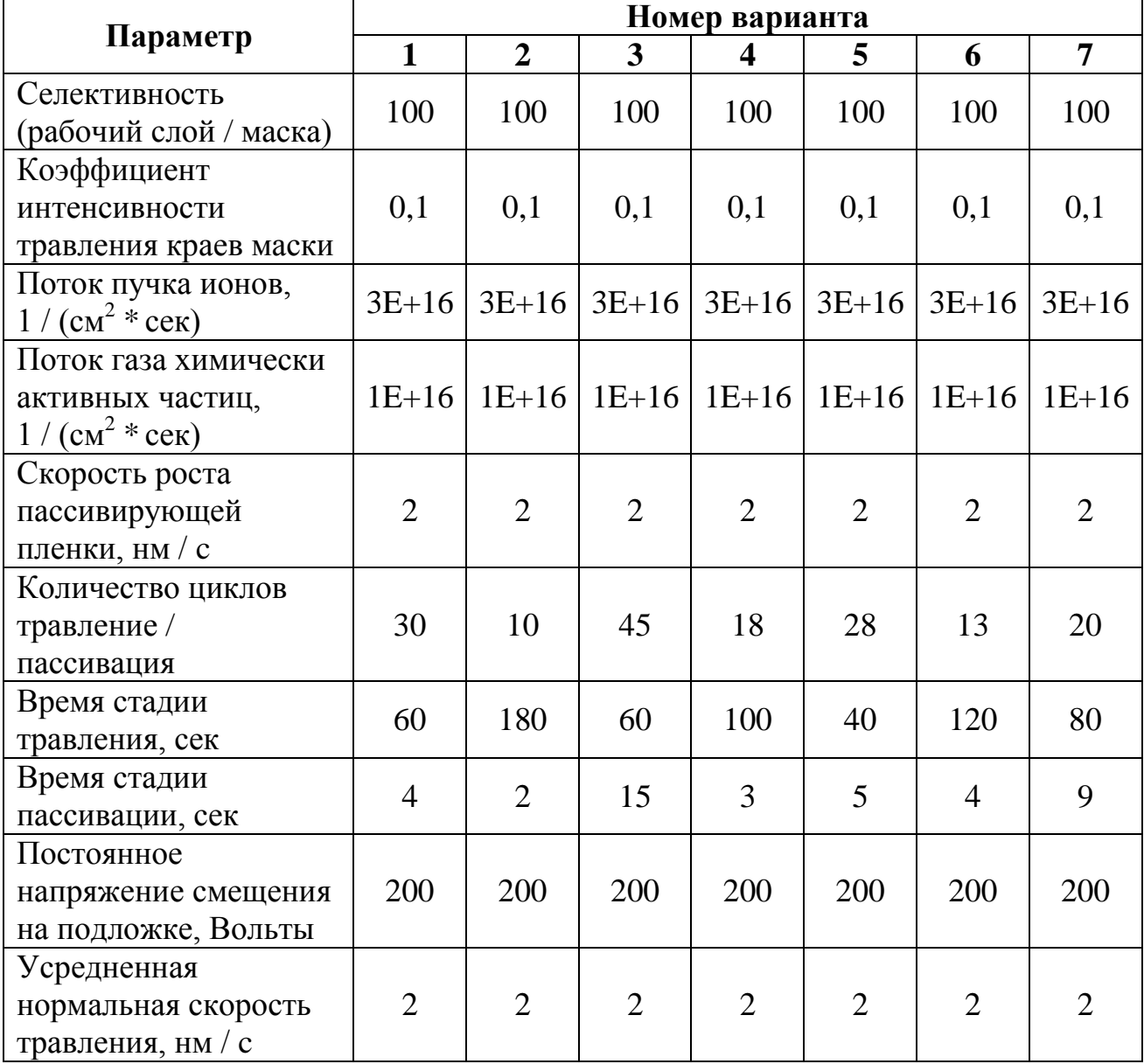

### **4.5 Анализ результатов моделирования**

Каждый студент должен реализовать моделирование четырех процессов: жидкостное травление, ионное травление, реактивное ионное травление и Bosch-процесс. Сделать выводы по боковому подтраву для каждого из методов травления. Рекомендовать способ травления и параметры для получения субмикронных размеров.

## **4.6 Дополнительное задание**

Для того чтобы набрать дополнительные баллы, необходимо принять решение о выборе метода травления и подобрать технологические параметры по приведенному рисунку. Рисунок следует выбрать согласно варианту (рис. 4.1, рис. 4.2 и рис. 4.3).

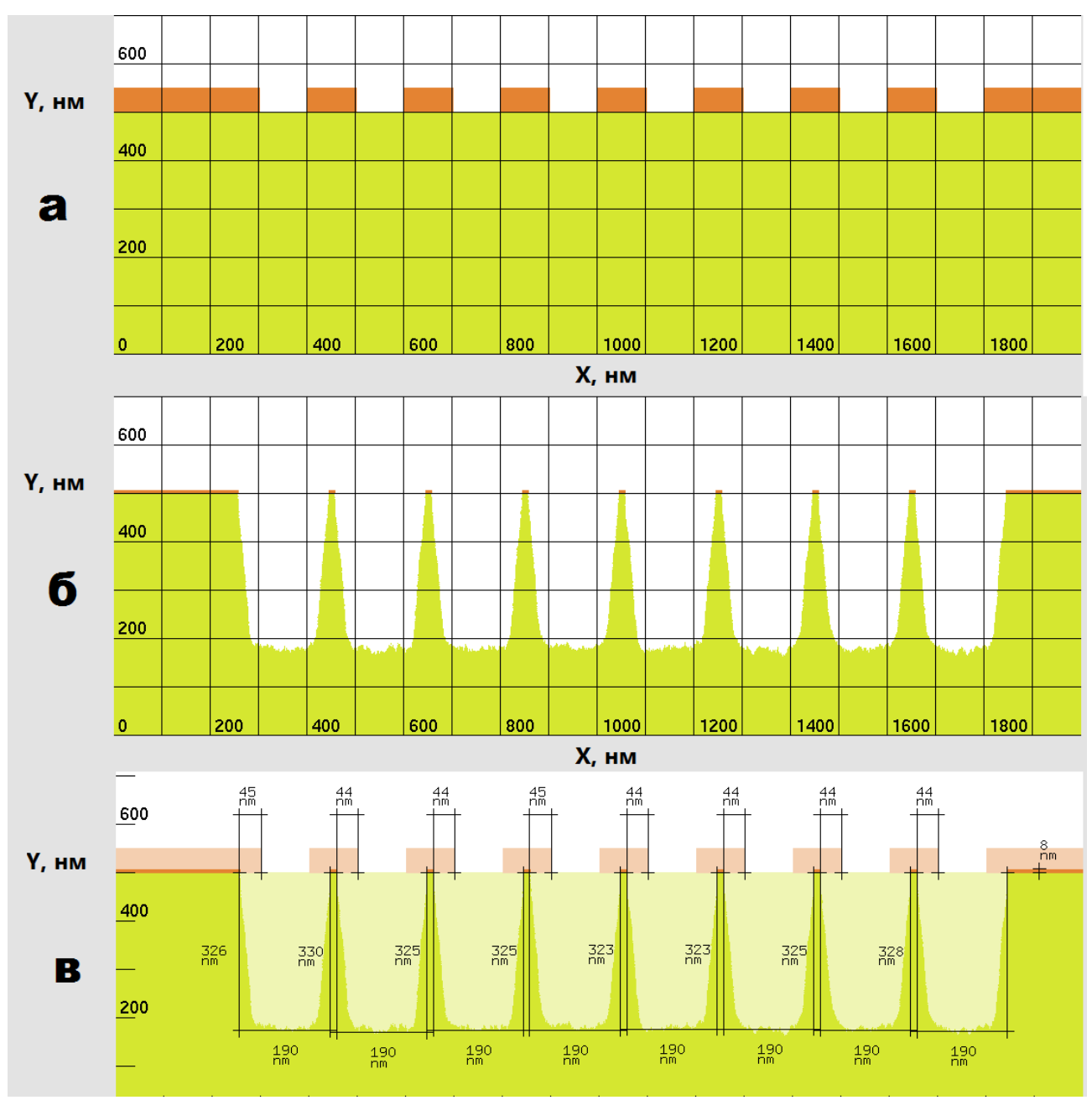

Рисунок 4.1 – Данные для варианта №1 (a – исходный рельеф, б – рельеф после травления, в – размеры)

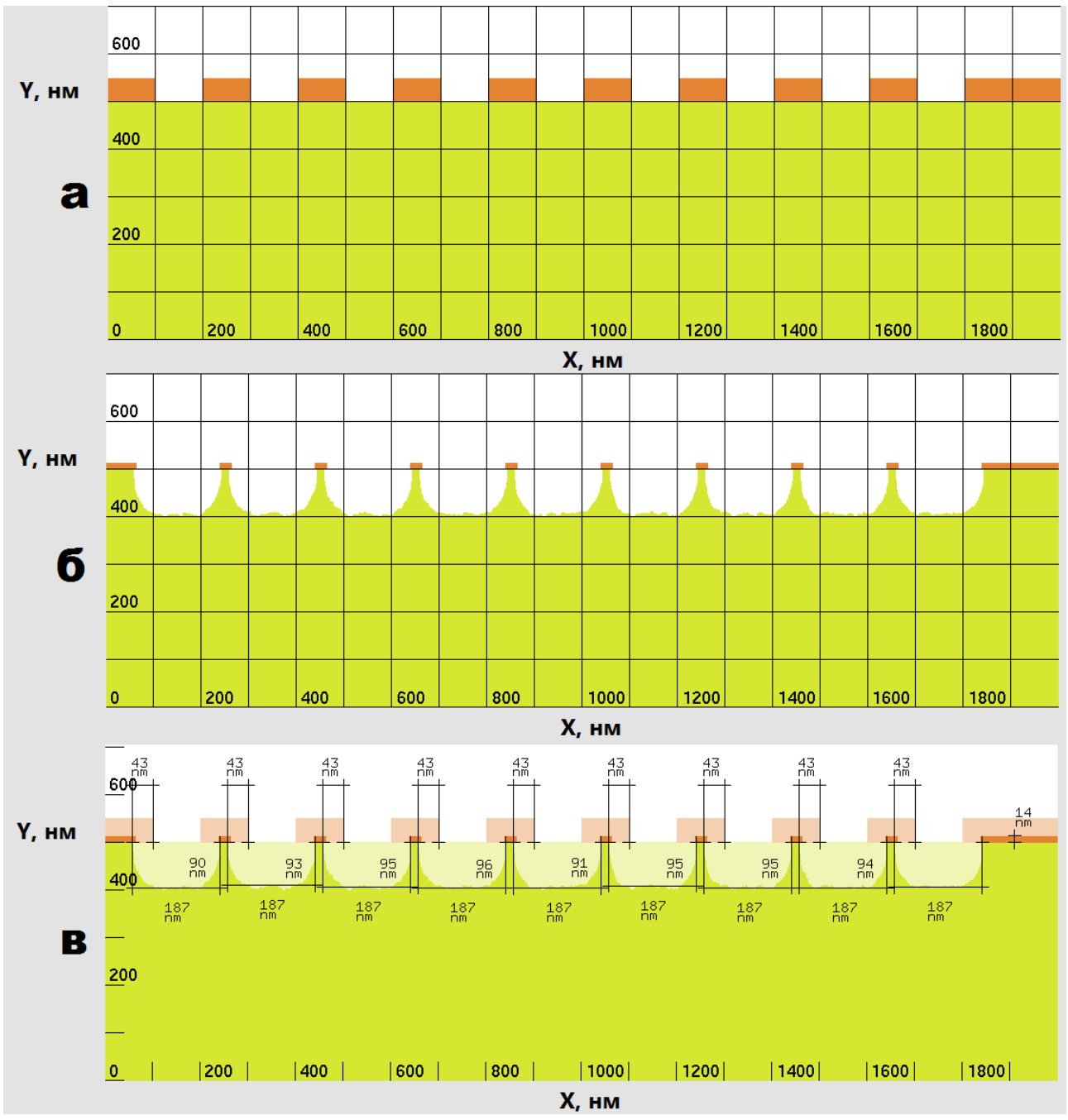

Рисунок 4.2 – Данные для варианта №2 (a – исходный рельеф, б – рельеф после травления, в – размеры)

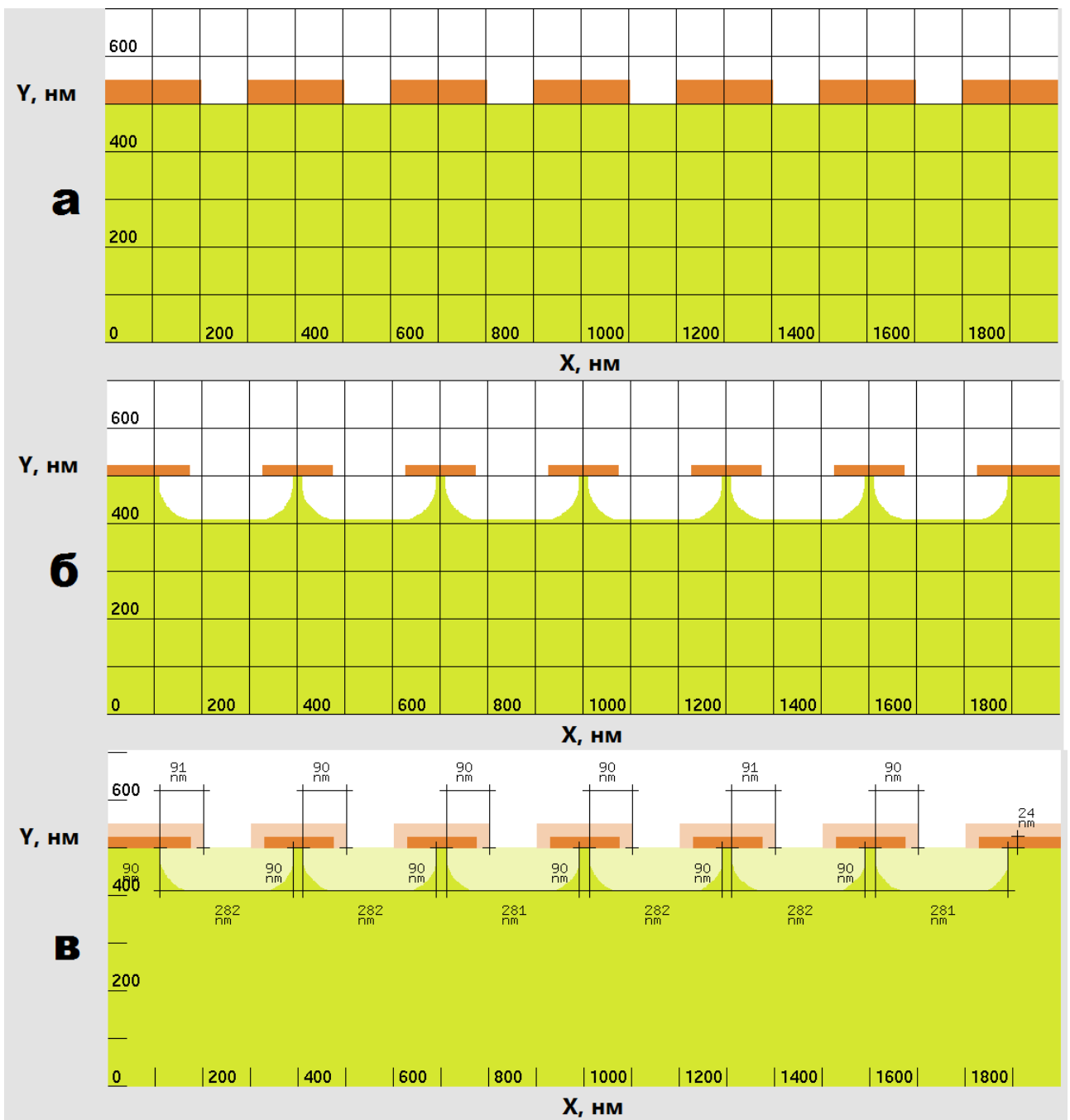

Рисунок 4.3 – Данные для варианта №3

(a – исходный рельеф, б – рельеф после травления, в – размеры)

## *5 Контрольные вопросы*

## **5.1 Контрольные вопросы для допуска к лабораторной работе**

1. К основным параметрам процесса травления относят…

а) селективность, время травления, степень анизотропии;

б) скорость травления, селективность, глубина травления;

в) скорость травления, селективность, степень анизотропии;

г) селективность, степень анизотропии, аспектное отношение.

2. Степень анизотропии численно равна…

а) отношению величины бокового подтрава к глубине травления;

б) отношению глубины травления к величине бокового подтрава;

в) отношению глубины травления к ширине окна;

г) отношению ширины окна к глубине травления.

3. Селективность травителя по отношению к резисту – это…

а) отношение скоростей травления резиста к скорости травления материала, который необходимо стравить;

б) отношение глубины травления к ширине окна;

в) отношение скорости травления в вертикальном к скорости травления перпендикулярном направлении;

г) отношение скоростей травления материала, который необходимо стравить, к скорости травления резиста.

4. Травление с использованием низкотемпературной плазмы подразделяется на три основных вида, это…

а) ионное травление, плазмохимическое травление, жидкостное травление;

б) ионно-лучевое травление, плазмохимическое травление, реактивно – ионное травление;

в) ионное травление, плазмохимическое травление, реактивно – ионное травление;

г) жидкостное травление, радикальное травление, реактивно – ионное травление.

5. Для получения высокоаспектных микро- и наноструктур в целях микросистемной техники обычно используют…

а) плазмохимическое травление;

б) Bosch - процесс;

в) радикальное травление;

г) жидкостное травление.

6. При ионном травлении процесс удаления поверхностных слоев материала происходит в основном за счет…

а) химических реакций между ХАЧ и травимым материалом;

б) химических реакций и физического распыления;

в) химических реакций на границе раздела жидкость – твердое тело;

г) физического распыления высокоэнергетическими ионами.

7. При плазмохимическом травлении процесс удаления поверхностных слоев материала происходит в основном за счет…

а) химических реакций на границе раздела жидкость – твердое тело;

б) химических реакций и физического распыления;

в) химических реакций между ХАЧ и травимым материалом;

г) физического распыления высокоэнергетическими ионами.

8. При реактивном ионном травлении процесс удаления поверхностных слоев материала происходит в основном за счет…

а) химических реакций и физического распыления;

б) химических реакций между ХАЧ и травимым материалом;

в) физического распыления высокоэнергетическими ионами.

г) химических реакций на границе раздела жидкость – твердое тело.

9. Процесс ионного распыления отличается…

а) высокой степенью анизотропии, высоким значением селективности, малой скоростью;

б) низкой степенью анизотропии, малым значением селективности, высокой скоростью;

в) высокой степенью анизотропии, малым значением селективности, малой скоростью;

г) высокой степенью анизотропии, малым значением селективности, высокой скоростью.

10. Процесс плазмохимического травления отличается…

а) низкой степенью анизотропии, высоким значением селективности, высокой скоростью;

б) высокой степенью анизотропии, малым значением селективности, высокой скоростью.

в) высокой степенью анизотропии, малым значением селективности, малой скоростью;

г) низкой степенью анизотропии, малым значением селективности, малой скоростью;

11. Процесс реактивного ионного травления подразделяется на…

а) плазменное и реактивное ионно-плазменное;

б) плазменное и реактивное ионно-лучевое травление;

в) ионно-лучевое и реактивное ионно-плазменное травление;

г) реактивное ионно-плазменное и реактивное ионно-лучевое травление.

12. С точки зрения нанотехнологии травление позволяет осуществить концепцию…

а) снизу – вверх;

б) сверху – вниз;

в) квантовой запутанности;

г) нет верного ответа.

#### **5.2 Контрольные вопросы для защиты лабораторной работы**

1. Стадия осаждения химически инертного слоя в Bosch процессе необходима для…

а) стимулирования травления подложки;

б) компенсации положительного заряда на подложке;

в) защиты стенок канавки от воздействия ХАЧ;

г) ускорения десорбции летучих соединений.

2. Увеличение количества циклов в Bosch - процессе приведет к…

а) увеличению эффекта волнистости стенок;

б) появлению канавок с положительным углом наклона стенок;

в) появлению канавок с отрицательным углом наклона стенок;

г) уменьшению эффекта волнистости стенок.

3. Значительное увеличение времени стадии пассивации в Bosch процессе приведет к…

а) увеличению скорости травления;

б) появлению канавок с характерным треугольным профилем;

в) компенсации положительного заряда на подложке;

г) увеличению эффекта волнистости стенок.

4. Значительное увеличение времени стадии травления в Bosch процессе приведет к…

а) уменьшению скорости травления;

б) появлению канавок с расширенным дном;

в) компенсации отрицательного заряда на подложке;

г) уменьшению эффекта волнистости стенок.

5. Канавки, полученные с помощью изотропного травления, имеют…

а) малый боковой подтрав по сравнению с глубиной травления;

б) боковой подтрав равный глубине травления;

в) малую глубину травления по сравнению с боковым подтравом;

г) нет верного ответа.

6. Канавки, полученные с помощью ионного травления, имеют…

а) малую глубину травления по сравнению с боковым подтравом;

б) боковой подтрав равный глубине травления;

в) малый боковой подтрав по сравнению с глубиной травления;

г) нет верного ответа.

7. При увеличении потока ХАЧ в реактивном ионном травлении…

а) произойдет уменьшение величины бокового подтрава;

б) уменьшиться эффект волнистости канавок;

в) увеличится эффект волнистости канавок;

г) произойдет увеличение величины бокового подтрава.

8. Малая селективность резистивной маски приводит к тому, что после длительного процесса травления произойдет…

а) расширение окна маски и истончение резиста;

б) сужение окна маски и утолщение резиста;

в) расширение окна маски и утолщение резиста;

г) сужение окна маски и истончение резиста.

9. При уменьшении потока ХАЧ в реактивном ионном травлении…

а) увеличится эффект волнистости канавок

б) уменьшиться эффект волнистости канавок;

в) произойдет уменьшение величины бокового подтрава;

г) произойдет увеличение величины бокового подтрава.

10. ARDE эффект заключается в…

а) явлении полной остановки процесса травления;

б) зависимости скорости травления от аспектного отношения канавок;

в) накоплении положительного заряда на поверхности пластины;

г) явлении расфокусировки ионного пучка из-за кулоновского отталкивания ионов.

11. При увеличении среднеквадратичного отклонения угла ионного пучка произойдет…

а) уменьшение разности глубин травления для канавок с разным аспектным отношением;

б) увеличение разности глубин травления для канавок с разным аспектным отношением;

в) повышение анизотропии травления;

г) увеличение положительного заряда на поверхности пластины.

12. При уменьшении среднеквадратичного отклонения угла ионного пучка произойдет…

а) уменьшение бокового подтрава;

б) увеличение разности глубин травления для канавок с разным аспектным отношением;

в) повышение бокового подтрава;

г) уменьшение положительного заряда на поверхности пластины.

#### **ЛИТЕРАТУРА**

1. Данилина Т. И., Кагадей В. А., Анищенко Е. В. Технология кремниевой наноэлектроники: Учебное пособие. – Томск: B-Спектр, 2011. – 263 с.

2. Шмаков М. И., Паршин В. М., Смирнов А. В. Очистка поверхности пластин и подложек // Технологии в электронной промышленности, 2008. – №6.  $- C. 72 - 75.$ 

3. Silvaco manual. – [электронный ресурс] – https://dynamic.silvaco.com/ dynamicweb/jsp/downloads/DownloadManualsAction.doc. – Дата обращения: 01.05.2013.

### **Лабораторная работа №2**

## *ИССЛЕДОВАНИЕ ПРОЦЕССОВ ФОРМИРОВАНИЯ Т-ОБРАЗНОГО ЗАТВОРА p-HEMT ТРАНЗИСТОРА*

#### *1 Цель работы*

1.1 Исследование процесса формирования трехслойной маски и затвора p-HEMT транзистора.

1.2 Исследование процесса пассивации Т-образного затвора.

1.3 Исследовать степень покрытия Т-образного затвора диэлектрическим слоем в зависимости от способов осаждения.

#### *2 Теоретическая часть*

#### **2.1 HEMT транзистор**

Транзистор с высокой подвижностью электронов (ТВПЭ) – полевой транзистор, в котором для создания канала вместо легированной области, в отличие от обычных [МОП-](http://ru.wikipedia.org/wiki/%D0%9C%D0%9E%D0%9F)транзисторов, используется контакт двух полупроводниковых материалов с различной шириной запрещенной зоны (так называемый гетеропереход). Другие названия этих транзисторов: полевые транзисторы с управляющим переходом металл – полупроводник и гетеропереходом, ГМеП транзисторы, полевые транзисторы с модулированным легированием, селективно-легированные гетероструктурные транзисторы (СЛГТ). В зарубежной литературе их обозначают HEMT – High Electron Mobility Transistor, также в зависимости от структуры используются аналогичные названия: [HFET,](http://en.wikipedia.org/wiki/HFET) HEMFET, [MODFET,](http://en.wikipedia.org/wiki/MODFET) TEGFET, SDHT.

Первая модификация полевых транзисторов с высокой подвижностью 2Dэлектронов в канале была реализована на гетеропереходе pGaAs-nAlGaAs.

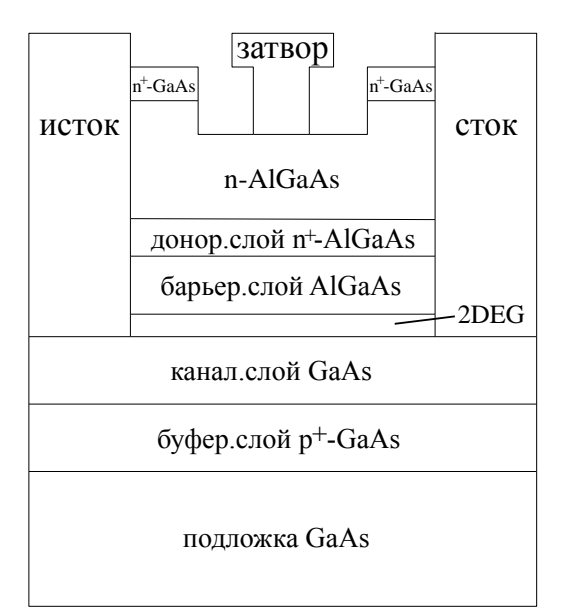

Рисунок 2.1 – Типичная структура HEMT на основе GaAs

Типичная структура HEMT на основе GaAs приведена на рис. 2.1.

Отметим, что HEMT на основе GaAs отличается от обычных полевых транзисторов с управляющим барьером Шоттки (MESFET) наличием гетероперехода между барьерным (донорным) и нелегированным канальным слоями (в данном случае между слоями GaAs и AlGaAs). Поскольку ширина запрещенной зоны материала канального слоя меньше, чем барьерного, в канале у границы слоев формируется потенциальная яма – тонкий слой, в котором накапливаются свободные носители, образуя двумерный электронный газ (2DEG).

## **2.2 Изотропное травление**

Изотропное травление происходит неупорядоченно, с одинаковой скоростью по всем пространственным направлениям. Пример такого процесса представлен на рис. 2.2 [1].

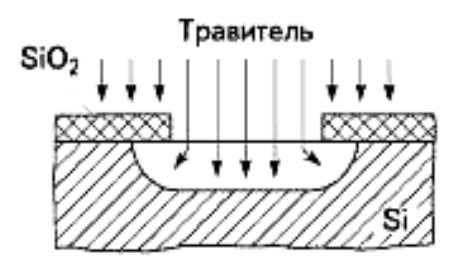

Рисунок 2.2 – Условная схема изотропного травления кремния

Классическим примером изотропного травления является жидкостное травление. В основе жидкостного травления лежит химическая реакция жидкого травителя и твердого тела, в результате которой образуется растворимое соединение. Подбором химического состава, концентрации и температуры травителя обеспечивают заданную скорость травления (порядка 0, 1 мкм/мин) и толщину удаляемого слоя.

Как видно из рис. 2.2 при таком способе травления происходит слишком большой боковой подтрав, поэтому изотропное травление не используется для получения субмикронных размеров.

#### **2.3 Реактивное ионное травление**

Реактивное ионное травление объединяет травление агрессивным газом и распыление ионами. Под действием реактивно-ионного травления вещество подложки удаляется вследствие как химической реакции, так и физической бомбардировки (распыления) высокоэнергетичными ионами, полученными в плазме.

В модели реактивного ионного травления (RIE) в программном модуле Athena процесс травления состоит из двух регулируемых компонентов: изотропного и анизотропного травления [1]. Каждый из этих компонентов характеризуется эмпирическими скоростями травления (*r*iso и *r*dir) (рис. 2.2) . На рис. 2.3 представлена трехслойная маска после реактивного ионного травления в течении 10 минут с  $r_{\text{dir}}$  =100 нм/мин,  $r_{\text{iso}}$  =10 нм/мин. Одним из самых важных параметров реактивного ионного травления является степень анизотропии, которая рассчитывается как

$$
A = (r_{\text{iso}} + r_{\text{dir}}) / r_{\text{iso}},\tag{2.1}
$$

где *A* – степень анизотропии травления; *r*iso – скорость изотропного травления;  $r_{\text{dir}}$  – скорость анизотропного травления.

Модель реактивного ионного травления является наиболее подходящей для формирования трехслойной маски, так как она дает профили травления близкие к экспериментальным (см. рис. 3.1), которые приведены в [2]. Для получения более точных профилей травления следует использовать модель Монте-Карло травления, но при этом существенно увеличивается время моделирования.

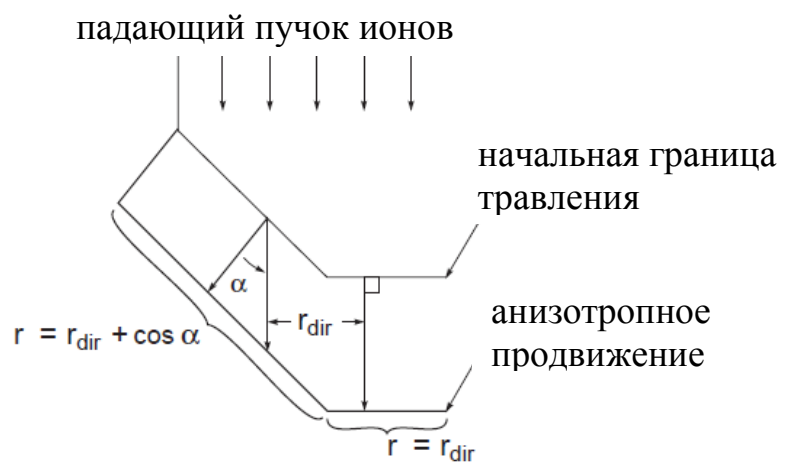

Рисунок 2.3 – Условная схема реактивного ионного травления

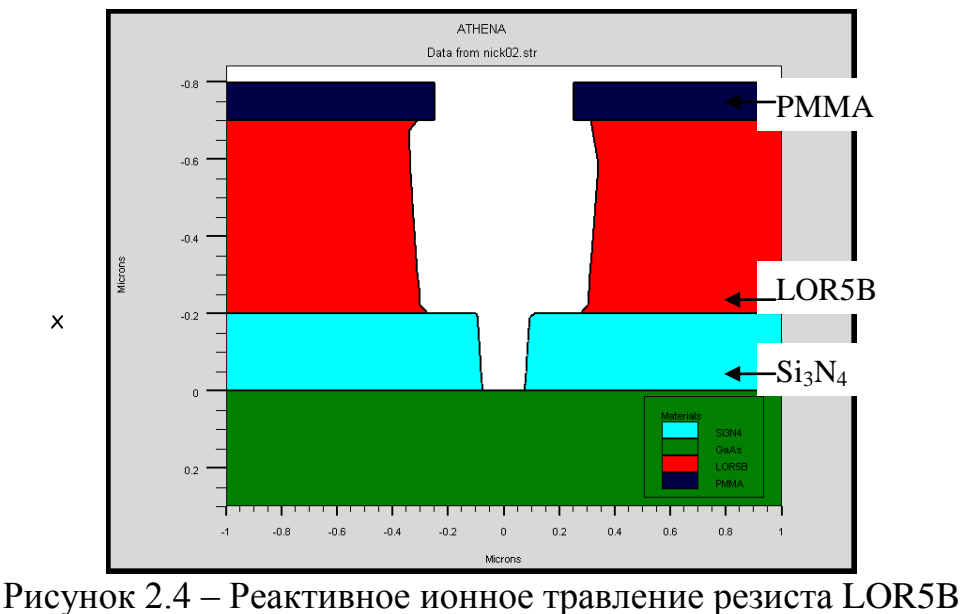

при анизотропии *А* = 11

#### **2.4 Моделирование процесса травления методом Монте-Карло**

Метод Монте-Карло это общее название группы численных методов, основанных на получении большого числа реализаций случайного процесса, который формируется таким образом, чтобы его вероятностные характеристики совпадали с аналогичными величинами решаемой задачи. Прямое моделирование методом Монте-Карло какого-либо физического процесса подразумевает моделирование поведения отдельных элементарных частей физической системы. По сути это прямое моделирование близко к решению задачи из первых принципов, однако обычно для ускорения расчетов допускается применение каких-либо физических приближений.

Расчет скорости травления в каждой точке происходит по формуле

$$
f(\mathbf{v}_{\parallel}, \mathbf{v}_{\perp}) \sim I \cdot \exp\left(-\frac{\mathbf{v}_{\parallel}}{T_{\parallel}} - \frac{\mathbf{v}_{\perp}}{T_{\perp}}\right)
$$

 $(2.2)$ 

где υ|| – компонент скорости ионов параллельной поверхности; υ| – компонент скорости ионов перпендикулярный поверхности; *Т*|| – безразмерная температура компонента скорости ионов параллельной поверхности; *T*| – безразмерная температура компонента скорости ионов перпендикулярной поверхности; *I* – плотность тока ионов или нейтральных частиц.

В данной модели в процессе травления участвуют два типа частиц:

1) Частицы, которые участвуют в химической реакции с поверхностью и не распыляют полимер;

2) Высокоэнергетические частицы, которые травят полимер и не участвуют в химической реакции.

Во время каждого шага травления процесс симуляции проходит:

– расчет потока ионов, нейтральных частиц и полимеров (так как при травлении образуется пленка полимера из газовой фазы);

– расчет скоростей травления, переосаждения и распыления полимера;

– диффузия частиц по поверхности.

Перед началом моделирования процессов осаждения следует определиться с моделью осаждения, так как в различных моделях требуются разные исходные параметры. Для всех моделей осаждения общими параметрами являются скорость осаждения, время осаждения и материал, осаждающийся на подложку.

#### **2.5 CVD осаждение**

*CVD-процесс* (англ. Chemical vapor deposition – химическое парофазное осаждение) – химический процесс, используемый для получения высокочистых твердых материалов. Процесс часто используется в индустрии полупроводников для создания тонких пленок. Как правило, при процессе CVD подложка помещается в пары одного или нескольких веществ, которые, вступая в реакцию и/или разлагаясь, производят на поверхности подложки необходимое вещество. Часто образуется также газообразный продукт реакции, выносимый из камеры с потоком газа.

Скорость роста пленки при CVD осаждении рассчитывается по формуле  $R(x, y) = DEP.RATE[(1 - STEP.COV)cos\theta + STEP.COV]$  $(2.3)$ 

где *R*(*x*,*y*) – скорость роста пленки в точке с координатами (*x*,*y*); DEP.RATE – скорость роста пленки на горизонтальной поверхности; STEP.COV *–* степень покрытия ступени (степень конформности); θ – угол между горизонтальной плоскостью и скоростью роста пленки.

Помимо общих параметров для осаждения в данной модели нужно задавать степень покрытия ступени для того, чтобы регулировать рост пленки на вертикальных участках подложки. При STEP.COV=0 материал осаждается анизотропно (осаждения на вертикальных участках не происходит), при STEP.COV=1 происходит изотропное осаждение (скорость роста пленки

одинакова на любых участках подложки). На рис. 2.5 представлено моделирование CVD осаждения алюминия.

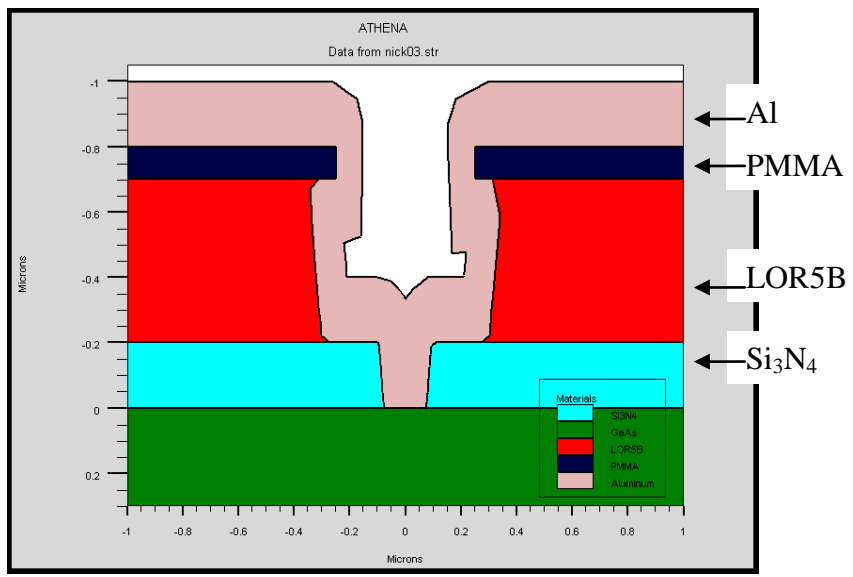

Рисунок 2.5 – CVD осаждение алюминия со степенью конформности 0.5

Как видно из этого рисунка данная модель не подходит для моделирования формирования Т-образного затвора, так как пленка алюминия растет на всех поверхностях маски и область геометрической тени не учитывается. Аналогичные результаты приведены [2].

### 2.6 Однонаправленное осаждение

Скорость роста пленки при однонаправленном осаждении определяется по формулам 2.4 (точка находится в тени) и 2.5 (точка на поверхности) в соответствии с моделью осаждения в подмодуле Elite [1]. Условная схема однонаправленного осаждения представлена на рис. 2.6.

$$
R(x,y) = 0
$$
, *если* точка находится в тени, (2.4)

 $R(x,y) = C \sin \omega \mathbf{i} + C \sin \omega \mathbf{j}$ , если точка на поверхности,  $(2.5)$ 

где  $C$  – скорость роста пленки на горизонтальной незатененной поверхности;  $\omega$ - угол между осью у и направлением потока; *i*,  $j$  - единичные вектора.

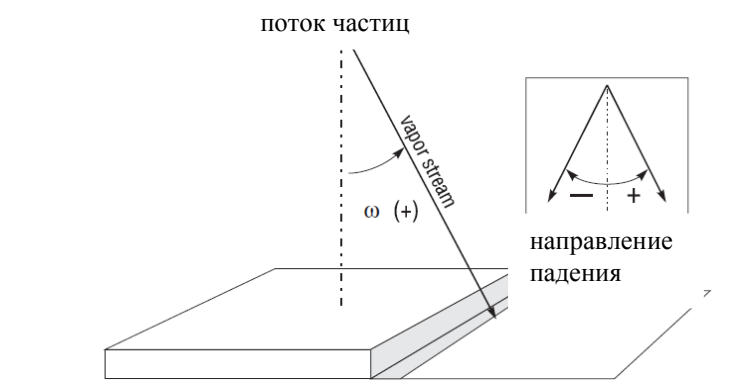

Рисунок 2.6 - Условная схема однонаправленного осаждения

Дополнительными параметрами данной модели является угол падения осаждающихся частиц ANGLE1. На рис. 2.7 представлены результаты моделирования однонаправленного осаждения алюминия под углом в 15<sup>0</sup>.

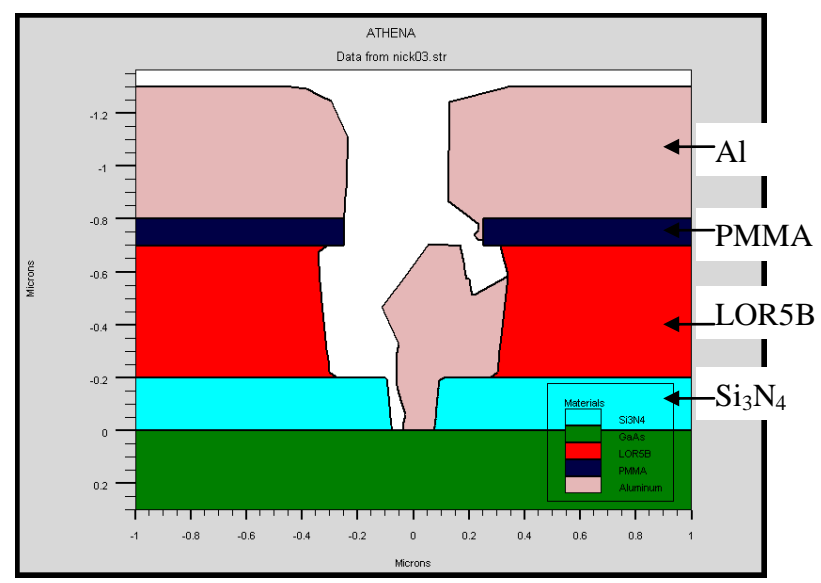

Рисунок 2.7 – Однонаправленное осаждение алюминия под углом в  $15^0$ 

Как видно из рис. 2.7 при использовании однонаправленного осаждения под ненулевым углом к нормали можно при одинаковых размерах окон в резистивной маске получать затворы меньшей длины.

#### 2.7 Двунаправленное осаждение

Скорость роста пленки при двунаправленном осаждении определяется по формулам 2.6 - 2.8. Условная схема двунаправленного осаждения представлена на рис. 2.8 [1].

$$
R(x,y) = 0
$$
, eclu tovika hasoqurca b tehu,  
\n
$$
R(x,y) = C \sin \omega_2 \mathbf{i} + C \sin \omega_2 \mathbf{j}
$$
\n
$$
R(x,y) = C \sin \omega_1 \mathbf{i} + C \sin \omega_1 \mathbf{j}
$$
\necluu  
\n42000-10000-201000-201000-201000-201000-201000-201000-201000-201000-201000-201000-201000-20100-20100-2

 $R(x, y) = C(\cos \omega_1 + \cos \omega_2)i + C(\sin \omega_1 + \sin \omega_2)j$ 

, если точка не затенена.  $(2.8)$ 

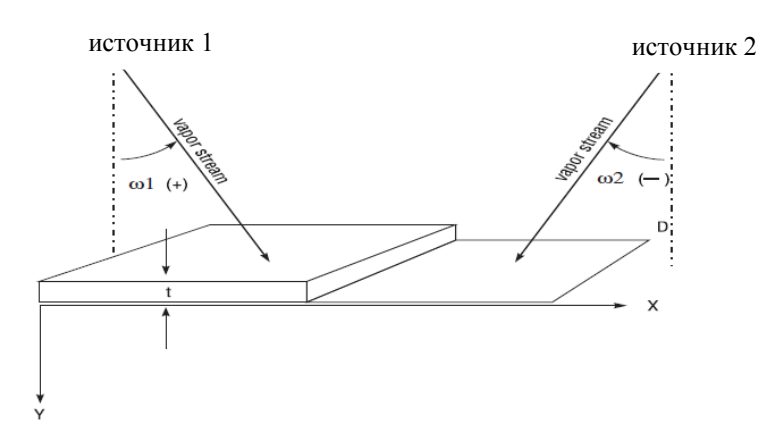

Рисунок 2.8 – Условная схема двунаправленного осаждения

Так как в данной модели происходит осаждение из двух источников, то дополнительными параметрами являются углы падения частиц от каждого источника ANGLE1 и ANGLE2. На рис. 2.9 представлены результаты моделирования однонаправленного осаждения алюминия под углом в  $10^0$  из левого источника и под углом в  $50^0$  из правого источника.

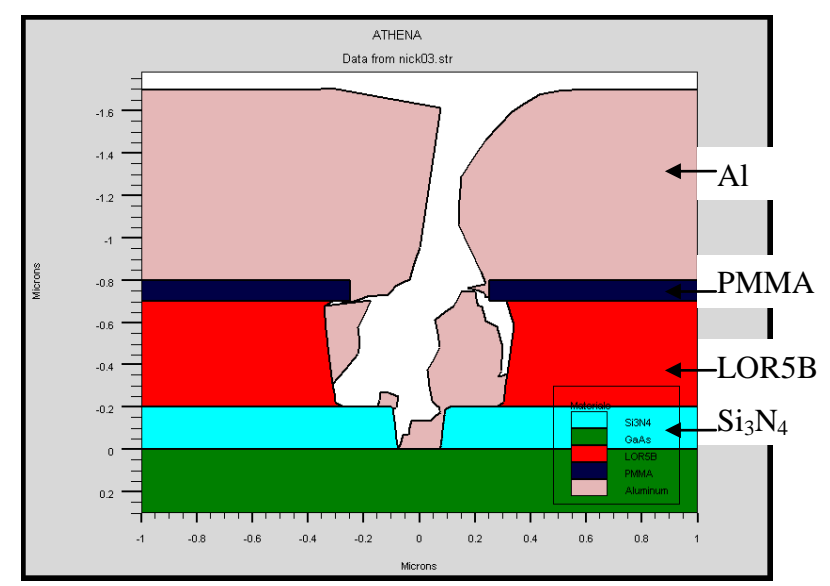

Рисунок 2.9 - Двунаправленное осаждение алюминия под углами в  $10^0$  и  $50^0$  из двух источников

Как видно из рис. 2.9 данная модель осаждения не подходит для формирования Т-затвора, так как слой металла, растущий на поверхности резиста, перекрывает окно, через которое формируется Т-затвор.

#### 2.8 Моделирование процесса осаждения методом Монте-Карло

Эта модель учитывает диффузию атомов осаждаемого вещества по поверхности, а также вероятность прилипания частицы при столкновении.

Параметра Монте-Карло осаждения:

- SIGMA.DEP - диффузионная длина (мкм);

 $-$  STICK – коэффициент прилипания (0 – 1);

 $-$  ANGLE1 – угол влета частиц (0 – 89,9);

На рис. 2.10 представлены результаты моделирования методом Монте-Карло процесса осаждения алюминия при следующих параметрах: скорость осаждения 100 нм/мин, SIGMA.DEP=0.2, STICK=0.5, ANGLE1=0<sup>0</sup>.

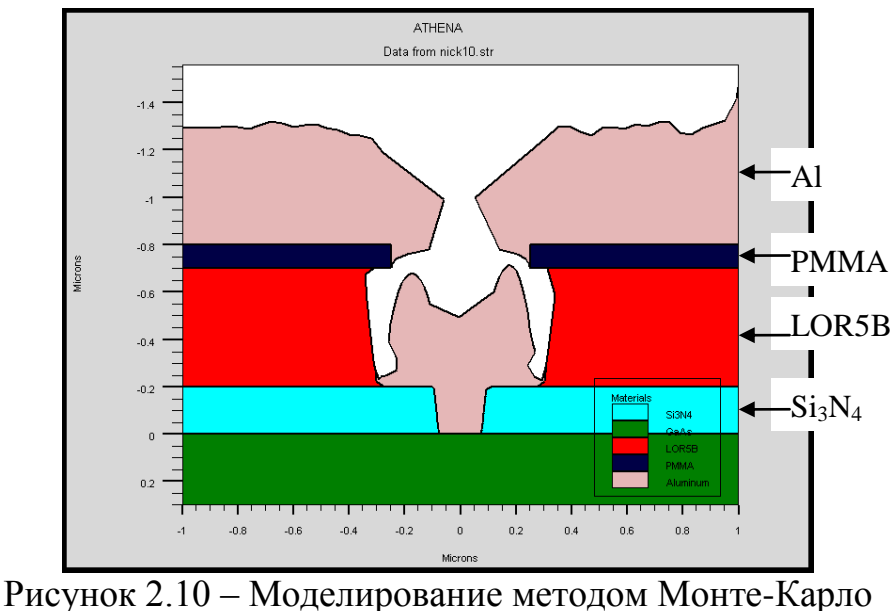

процесса осаждения алюминия

Как видно из рис. 2.10 модель осаждения методом Монте-Карло дает результаты наиболее приближенные к экспериментальным (рис. 3.2) [2].

## *3 Выбор исходных параметров для моделирования*

За исходные параметры для травления через трехслойную резистивную маску и осаждения металла был принят один из маршрутов реализации Тобразного затвора в ЗАО НПФ «Микран» [2], представленный на рис. 3.1 – 3.2.

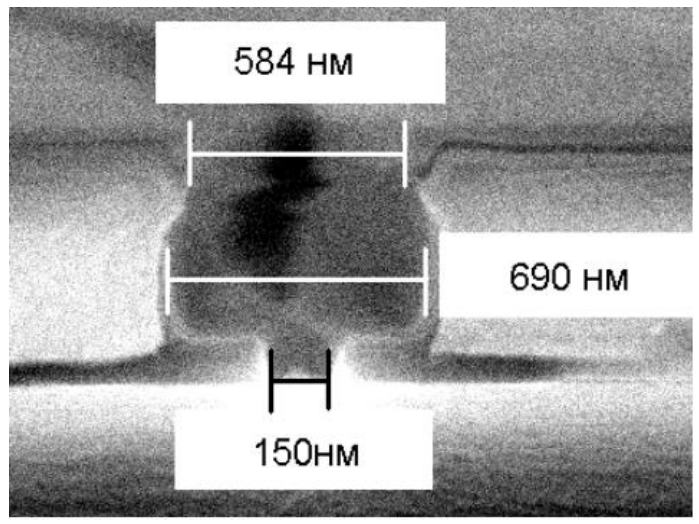

Рисунок 3.1 – Трехслойная маска

Целью моделирования является получение профиля приближенного к эксперименту, а затем исследование модели при различных значениях параметров. Поэтому грамотный выбор исходных параметров является первым и очень важным шагом в моделировании физических процессов.

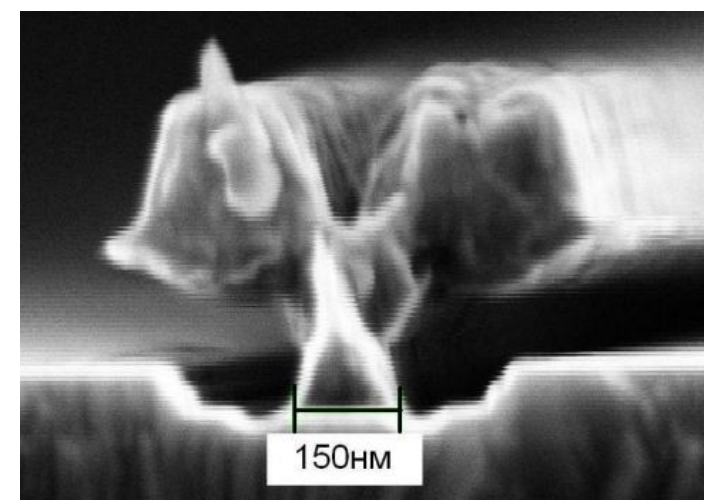

Рисунок 3.2 – Т-образный затвор после удаления маски

В табл. 3.1 приведены значения параметров для формирования Tобразного затвора, которые можно использовать при моделировании. На рис. 3.3 представлена трехслойная маска с характерными размерами.

| $N_2$          | $d_{\text{nitride},}$ | $d_{\text{PMMA},}$ | $l_{\text{nitride,}}$ | $d_{\rm LOR5B}$ | $l_{\text{PMMA}}$ |
|----------------|-----------------------|--------------------|-----------------------|-----------------|-------------------|
| варианта       | МКМ                   | МКМ                | МКМ                   | МКМ             | МКМ               |
|                | 0,20                  | 0,10               | 0,15                  | 050             | 0,50              |
| $\overline{2}$ | 0,15                  | 0,05               | 0,10                  | 0,40            | 0,40              |
| 3              | 0,10                  | 0,10               | 0,05                  | 0,30            | 0,30              |
| 4              | 0,15                  | 0,20               | 0,20                  | 0,60            | 0,50              |
| 5              | 0,12                  | 0,15               | 0,18                  | 0,50            | 0,45              |
| 6              | 0,13                  | 0,09               | 0,12                  | 0,45            | 0,35              |
| 7              | 0,11                  | 0,07               | 0,07                  | 0,55            | 0,55              |
| 8              | 0,18                  | 0,12               | 0,09                  | 0,40            | 0,30              |
| 9              | 0,19                  | 0,14               | 0,11                  | 0,30            | 0,40              |
| 10             | 0,16                  | 0,17               | 0,13                  | 0,35            | 0,55              |

Таблица 3.1 – Варианты размеров трехслойной маски

где *d*nitride, *d*PMMA, *d*LOR5B – соответственно толщины слоев пленки нитрида кремния, резиста PMMA, резиста LOR5B;  $l_{\text{nitride}}$ ,  $l_{\text{PMMA}}$  – соответственно размеры окна в слое нитрида кремния, в слое резиста PMMA.

#### *4 Методика выполнения лабораторной работы*

#### **4.1 Создание трехслойной маски**

Моделирование Т-образного затвора осуществлялось в программном комплексе Silvaco TCAD. Командный файл для модуля технологического моделирования ATHENA приведен в Приложении 1 (для варианта 1).

Перед началом моделирования технологических процессов необходимо создать область моделирования и задать параметры подложки (материал GaAs ориентацией 100). Эти действия описываются следующими командами:

go athena LINE X LOCATION= $-1$  SPACING= $0.01$ LINE X LOCATION=1 SPACING=0.01 LINE Y LOCATION=0.00 SPACING=0.1 LINE Y LOCATION= $0.3$  SPACING= $0.1$ **INITIALIZE GAAS ORIENTATION=100** 

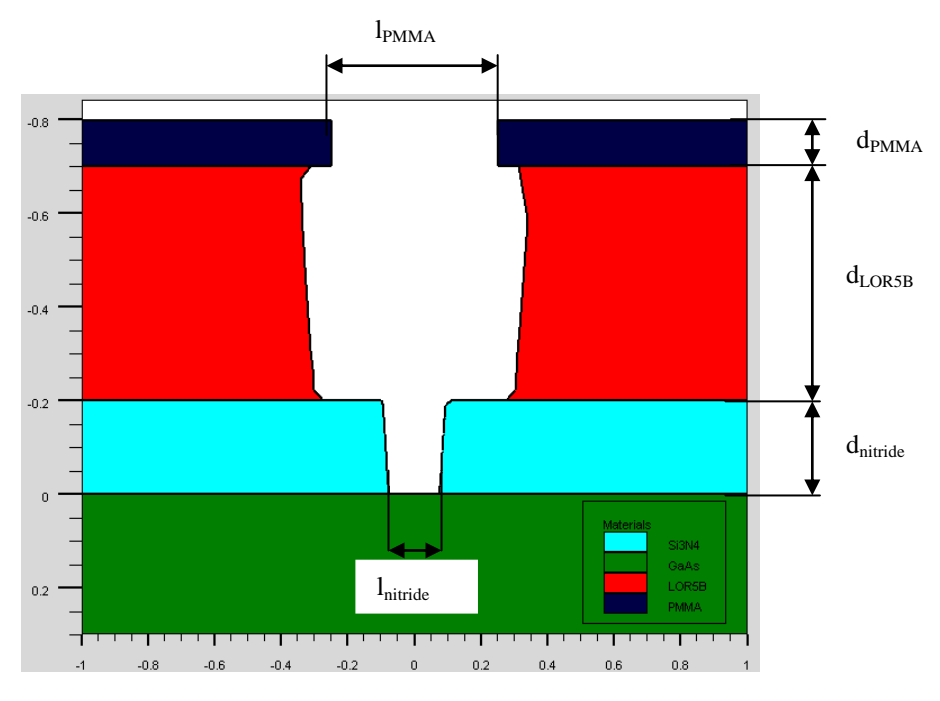

Рисунок 3.3 - Трехслойная маска

Первым при моделировании Т-затвора является шагом создание трехслойной маски для последующего осаждения металла. Маска формируется на подложке из GaAs ориентацией (100). Формирование маски состоит из следующих этапов:

1) Осаждение слоя нитрида кремния толщиной d<sub>nitride</sub>. Толщина этого слоя будет определять высоту ножки Т-затвора:

DEPOSIT NITRIDE THICK= d<sub>nitride</sub> DIVISIONS=50

2) Осаждение резиста РММА толщиной **d**<sub>РММА</sub> для защиты слоя нитрида кремния при последующем травлении:

DEPOSIT NAME.RESIST=PMMA THICK= d<sub>PMMA</sub>

3) Вскрытие окна шириной Initride в резисте РММА. Ширина окна будет определять длину Т-затвора:

ETCH NAME.RESIST=PMMA START  $x = l_{nitride} / 2 y = (d_{PMMA} + d_{nitride})$ ETCH CONTINUE  $x=$   $\mathbf{l}_{\text{nitride}}$  /2  $y=0$ ETCH CONTINUE  $x = -1$ <sub>nitride</sub> /2  $y=0$ ETCH DONE  $x=-\mathbf{1}_{\text{nitride}}/2$  y=- $(\mathbf{d}_{\text{PMMA}}+\mathbf{d}_{\text{nitride}})$ 

4) Травление нитрида кремния с помощью реактивного ионного травления. Степень анизотропии данного процесса задается с помощью определения двух составляющих скорости травления: изотропной (0,01 мкм/мин) и анизотропной (0,1 мкм/мин). В данном случае степень анизотропии равна 10. Время травления определяется

$$
t_{nitride} = \frac{d_{nitride}}{\theta_{aniso}},\tag{4.1}
$$

где  $t_{nitride}$  – время травления нитрида кремния (мин);  $d_{nitride}$  – толщина нитрида кремния (мкм);  $\vartheta_{aniso}$  – анизотропная скорость травления ( $\vartheta_{aniso}$ =0,1 мкм/мин):

RATE.ETCH MACHINE=NITRIDE1 NITRIDE U.M rie DIRECTIONAL=0.1 ISOTROPIC=0.01, где U.M – мкм.

ETCH MACHINE=NITRIDE1 TIME= $t_{nitride}$  MINUTES DX.MULT=0.5

5) Удаление фоторезиста PMMA:

ETCH NAME.RESIST=PMMA ALL

6) Нанесение резиста LOR5B толщиной **dLOR5B** и резиста PMMA толщиной **dPMMA**:

DEPOSIT NAME.RESIST=LOR5B THICK= **dLOR5B** DIVISIONS=5 DEPOSIT NAME.RESIST=PMMA THICK=  $d_{PMMA}$  DIVISIONS=5

7) Травление окон в фоторезисте PMMA:

ETCH NAME.RESIST=PMMA START  $x=$ **P**<sub>PMMA</sub> $/2$  y=-0.8 ETCH CONTINUE  $x = l_{PMMA}/2$  y=0 ETCH CONTINUE  $x=-\mathbf{I}_{\text{PMMA}}/2$   $y=0$ ETCH DONE  $x = \frac{I_{PMMA}}{2}$  y=-0.8

8) Реактивное ионное травление резиста LOR5B. Изотропная скорость травления (10 нм/мин) и анизотропная (0,1 мкм /мин). Время травления определяется

$$
t_{LOR5B} = \frac{d_{LOR5B} + d_{nitridge}}{\vartheta_{aniso}},\tag{4.2}
$$

где  $t_{LOR5B}$  – время травления резиста LOR5B (мин);  $d_{nitride}$  – толщина нитрида кремния (мкм);  $d_{LORSB}$  – толщина резиста LOR5B в окне нитрида кремния (на месте ножки Т-затвора) (мкм);  $\vartheta_{aniso}$  - анизотропная скорость травления  $(\vartheta_{aniso}=0,1 \text{ MKM/MHH})$ :

RATE.ETCH MACHINE=Lor1 name.resist=LOR5B U.M rie DIRECTIONAL=0.1 ISOTROPIC=0.01

46

ETCH MACHINE=Lor1 TIME= $t_{LORSB}$  MINUTES DX.MULT=0.5

#### 4.2 Осаждение металла

Целью данного этапа является формирование затвора транзистора методом Монте-Карло. Основными параметрами моделирования осаждения являются: скорость осаждения (DEP.RATE).  $V$ ГОЛ падения частиц  $(ANGLE1)$ , диффузионная длина пробега частиц по подложке (SIGMA.DEP), коэффициент прилипания (STICK.COEF), время осаждения (TIME). Результат моделирования при времени в 5 минут представлен на рис. 4.1 (для маски, получаемой при параметрах из варианта 1):

RATE.DEPO MACHINE=METAL1 ALUMINUM U.M SIGMA.DEP=0.05 monte1 DEP.RATE=0.1 ANGLE1=0 STICK.COEF=0.5, где U.M - мкм DEPOSIT MACHINE=METAL1 TIME=5 MINUTES

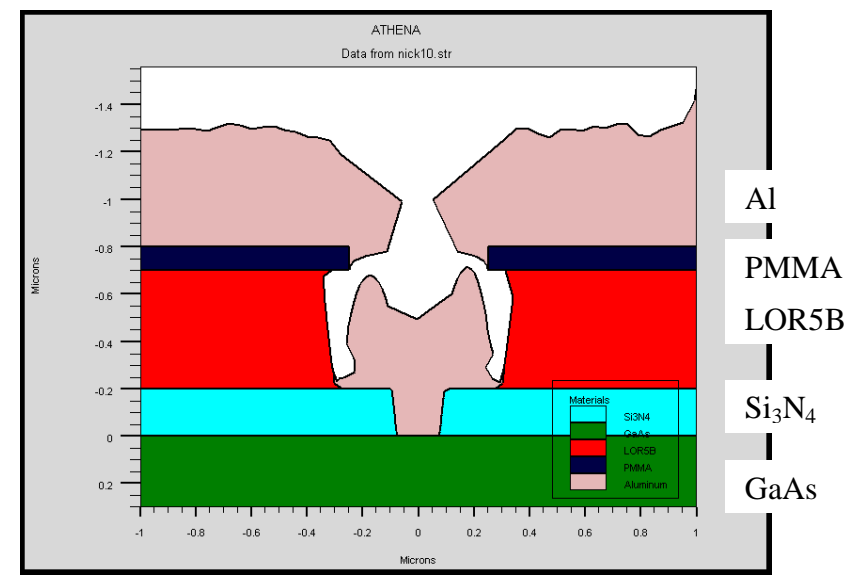

Рисунок 4.1 - Осаждение металла через трехслойную маску

Следующим шагом моделирования является удаление трехслойной маски и верхнего слоя металла. Результат этой операции представлен на рис. 4.2:

ETCH material=aluminum START  $x=1$  y=-1.3 ETCH CONTINUE  $x=-1$   $y=-(d_{nirtide} + d_{LORSB})$ ETCH CONTINUE  $x=1$  y=- $(d_{nirtide} + d_{LOR5B})$ ETCH DONE  $x=1$  y=-1.3 ETCH NAME.RESIST=PMMA ALL ETCH NAME.RESIST=LOR5B ALL ETCH NAME.RESIST=NITRIDE ALL

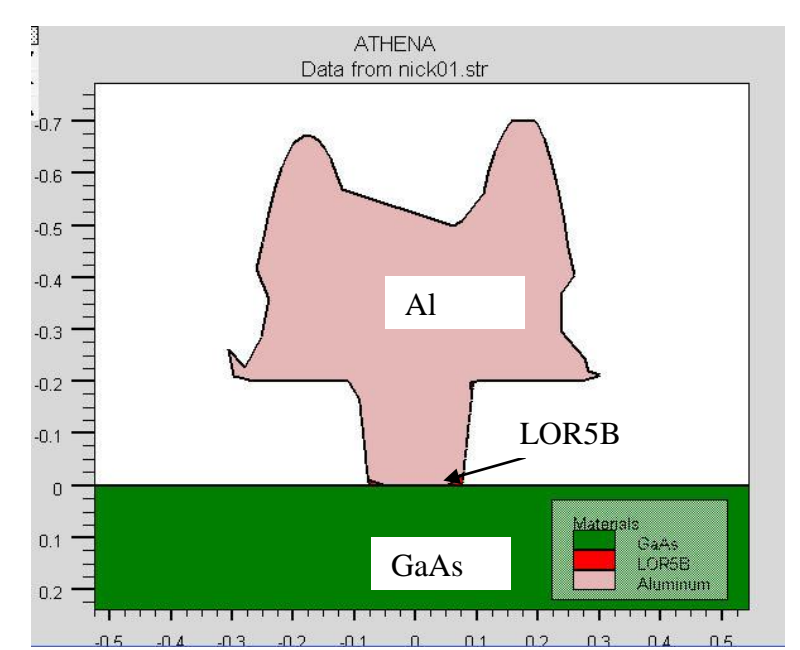

Рисунок 4.2 – Т-образный затвор после удаления маски

Из рис. 4.2 видно, что на боковых стенках затвора образовались острые края, так как любая модель осаждения – это математическая модель, которая не может учитывать всех физических факторов. В реальности такие острые края получаться не будут. Так же видно, что произошло неполное стравливание фоторезиста LOR5B, поэтому ножка затвора примыкает к поверхности подложки не всей площадью. Для полного удаления резиста LOR5B необходимо увеличить время его травления при формировании трехслойной маски.

В табл. 4.1 представлены исходные данные для моделирования процесса формирования Т-образного затвора.

| $N_2$<br>варианта | Скорость<br>осаждения<br><b>МКМ/МИН</b> | .<br>$\mathbf{y}_{\text{IoJ}}$<br>падения.<br>град | Диффузион<br>ная длина<br>пробега<br>МКМ | Коэффициент<br>прилипания | Время<br>осаждения<br>МИН |
|-------------------|-----------------------------------------|----------------------------------------------------|------------------------------------------|---------------------------|---------------------------|
|                   | 0,10                                    | 90                                                 |                                          | 0.5                       | $\overline{2}$            |
| $\overline{2}$    | 0,09                                    | 60                                                 | 0.7                                      | 0.7                       | 3                         |
| 3                 | 0,08                                    | 45                                                 | 0.6                                      | 0.6                       | 4                         |
| 4                 | 0,12                                    | 90                                                 | 0.5                                      | 0.8                       | 5                         |
| 5                 | 0,13                                    | 60                                                 | 0.4                                      |                           | 6                         |
| 6                 | 0,15                                    | 45                                                 | 0.3                                      | 0.9                       | $\overline{2}$            |
|                   | 0,10                                    | 90                                                 |                                          | 0.5                       | 3                         |
| 8                 | 0,09                                    | 60                                                 | 0.8                                      | 0.7                       | 4                         |
| 9                 | 0,08                                    | 45                                                 | 0.7                                      | 0.8                       | 5                         |
| 10                | 0,12                                    | 90                                                 | 0.3                                      | 0.6                       | 6                         |

Таблица 4.1 – Исходные данные для моделирования процесса осаждения металла

#### **4.3 Осаждение диэлектрика на Т-образный затвор**

Целью осаждения диэлектрика на Т-затвор является его пассивация. То есть затвор полностью должен быть покрыт слоем диэлектрика. При реализации пассивации затвора в данной работе были использованы модели однонаправленного, двунаправленного осаждения и модель Монте-Карло осаждения со скоростью 100 нм/мин, время 100 с. Результаты моделирования показаны на рис. 4.3 – 4.5.

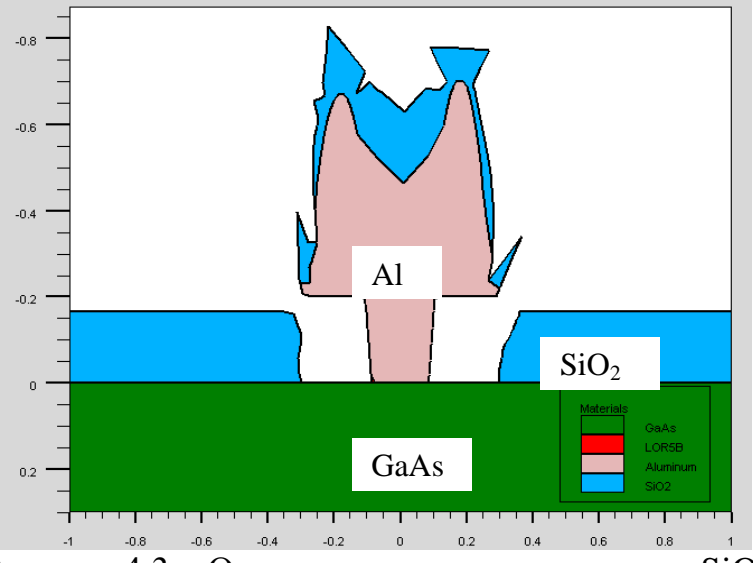

Рисунок 4.3 – Однонаправленное осаждение  $SiO<sub>2</sub>$ 

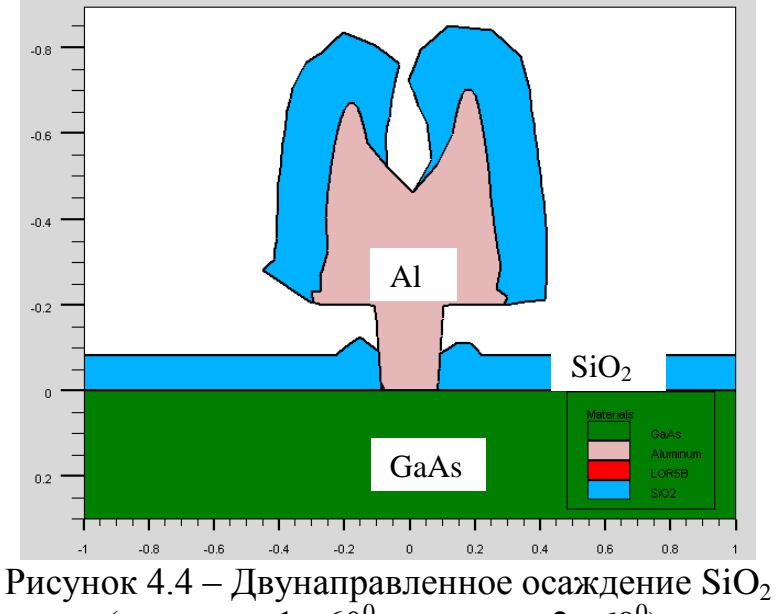

(источник  $1+60^0$ , источник 2 –60<sup>0</sup>).

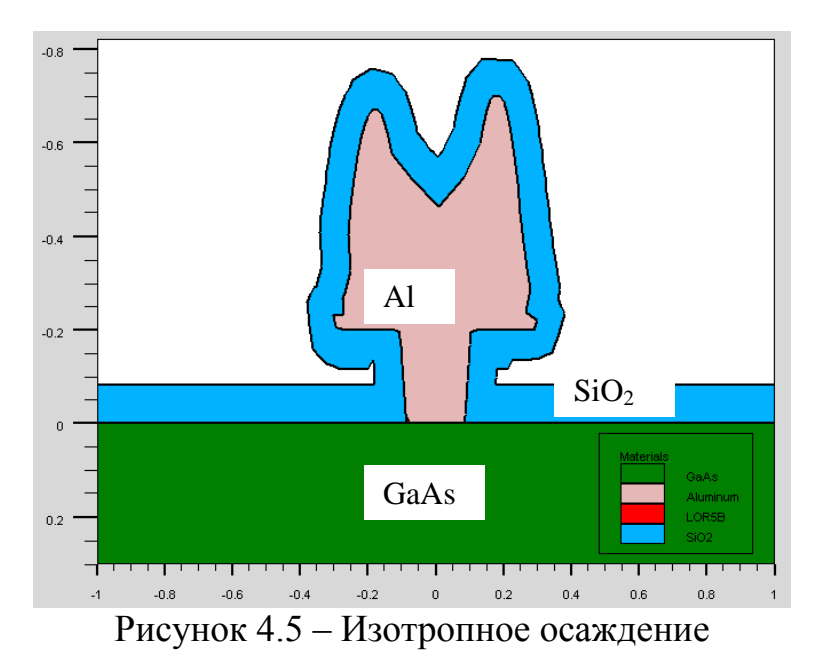

Как видно из рис.  $4.3 - 4.5$ , ни одна из трех моделей не подходит для пассивации Т-затвора, так как методы однонаправленного и двунаправленного осаждения не позволяют частицам попадать в область геометрической тени, а изотропная модель дает идеализированный результат. Исходя из этих соображений, при моделировании пассивации затвора будем использовать модель Монте-Карло осаждения. Основным параметром, который влияет на проникновение частиц в область геометрической тени затвора, является диффузионная длина пробега частицы по поверхности подложки.

В модели осаждения Монте-Карло были заданы параметры:

- скорость осаждения

- материал осаждения

- угол падения частиц

 $0,1$  MKM/MHH;

 $SiO<sub>2</sub>$ ;

0 (нормально к поверхности);

- число моделируемых частиц

10000 (по умолчанию); - время осаждения определяется из нескольких экспериментов;

- диффузионная длина  $L_d$  менялась в зависимости от температуры подложки;

- коэффициент прилипания

 $0.5.$ 

Необходимо провести несколько экспериментов с разным временем осаждения диэлектрика и выбрать наиболее оптимальное (время осаждения не должно быть большим и при нем должна осуществляться полная пассивация затвора). Для студентов рекомендуется пользоваться следующим шаблоном при моделировании процесса осаждения методом Монте-Карло:

RATE.DEPO MACHINE=metal2 U.M DEP.RATE=0.10 MATERIAL=oxide monte1 angle1=0 sigma.dep=1800 stick.coef=0.5, где  $U.M - MKM$ 

deposit machine=metal2 time=100 seconds temperature=100 void

В табл. 4.2 представлены исходные данные для моделирования процесса пассивации Т-образного затвора.

| N <sub>2</sub> | Скорость осаждения, | Диффузионная длина | Время        |
|----------------|---------------------|--------------------|--------------|
| варианта       | <b>МКМ/МИН</b>      | пробега, мкм       | осаждения, с |
|                | 0,10                |                    | 100          |
| $\overline{2}$ | 0,16                | 0.7                | 80           |
| 3              | 0,08                | 0.6                | 120          |
|                | 0,06                | 0.5                | 150          |
| 5              | 0,10                | 0.4                | 100          |
| 6              | 0,16                | 0.3                | 80           |
| 7              | 0,12                |                    | 120          |
| 8              | 0,09                | 0.8                | 150          |
| 9              | 0,08                | 0.7                | 90           |
| 10             | 0,15                | 0.3                | 110          |

Таблица 4.2 – Исходные данные для пассивации Т-образного затвора

#### *5 Задание*

В соответствии с вариантом индивидуального задания выполнить следующие операции моделирования:

1) сформировать трехслойную маску;

2) сформировать Т-образный затвор;

3) исследовать процесс пассивации Т-образного затвора слоем диэлектрика SiO<sub>2</sub> методом Монте-Карло в зависимости от диффузионной длины. В каждом случае определить степень покрытия Т-образного затвора слоем SiO2;

4) сделать анализ полученных технологических параметров для формирования затвора p-HEMT транзистора.

## *6 Контрольные вопросы*

## **6.1 Контрольные вопросы для допуска к лабораторной работе**

1. Какую модель травления наиболее предпочтительно использовать в данной работе для травления резиста LOR5B?

а) Монте-Карло;

б) изотропное;

в) реактивно-ионное;

г) свой вариант.

2. В каком порядке будут осаждаться слои на подложку?

a)  $Si<sub>3</sub>N<sub>4</sub>$ , PMMA, LOR5B;

 $(6)$  PMMA, LOR5B,  $Si<sub>3</sub>N<sub>4</sub>;$ 

в)  $Si<sub>3</sub>N<sub>4</sub>$ , LOR5B, PMMA.

3. Почему для создания Т-затвора используют трехслойную маску?

а) это экономически выгодно;

б) для возможности последующего удаления металла «взрывной литографией»;

в) для повышения выхода годных структур.

4. В какой очередности проявляются резисты в данной работе?

a)  $Si<sub>3</sub>N<sub>4</sub>$ , PMMA, LOR5B;

 $(6)$  PMMA, LOR5B,  $Si<sub>3</sub>N<sub>4</sub>;$ 

в)  $Si<sub>3</sub>N<sub>4</sub>$ , LOR5B, PMMA.

5. Какую функциональную нагрузку несет резист LOR5B?

а) определяет форму «шляпки» затвора;

б) предотвращает загрязнение подложки микрочастицами;

в) поддерживает резист PMMA.

6. Какая модель осаждения используется в данной работе для осаждения металла?

а) Монте-Карло;

б) изотропное;

в) реактивно-ионное;

г) свой вариант.

7. Какой из начальных параметров моделирования является самым важным для работы транзистора?

a)  $d_{\text{nirtide}}$ ;

 $\delta$ ) l<sub>PMMA</sub>;

 $B$ )  $d_{LOR5B}$ .

8. Какой процесс лимитирует время осаждения металла при создании Тзатвора?

а) диффузия ионов металлов вглубь подложки;

б) стравливание резиста LOR5B;

в) срастание металлической пленки на поверхности резиста PMMA.

9. Как можно управлять диффузионной длиной пробега осажденных частиц на практике?

а) с помощью магнитного поля;

б) с изменением температуры подложки;

в) этим процессом нельзя управлять.

10. Какую модель осаждения следует выбрать для равномерной пассивации Т-образного затвора?

а) однонаправленное осаждение;

б) двунаправленное осаждение;

в) изотропное осаждение.

## **6.2 Контрольные вопросы для защиты лабораторной работы**

1. Боковой подтрав при идеальном изотропном травлении слоя толщиной d равен:

a)  $\frac{1}{2}$  d;

б) d;

в) 2d.

2. Боковой подтрав при анизотропном травлении со степенью анизотропии *А*=10 будет составлять:

а) d;

б) 0.1d;

в) 0.01d.

3. При моделировании процесса формирования Т-образного затвора при однонаправленном осаждении металла под углом  $\alpha=0^0$  длина затвора будет определяться размерами окна маски в слое:

а) верхнего резиста РММА;

б) среднего резиста LOR5B;

в) нижнего слоя нитрида кремния.

4. Высота ножки Т-образного затвора будет определяться толщиной слоя:

а) верхнего резиста РММА;

б) среднего резиста LOR5B;

в) нижнего слоя нитрида кремния.

5. Какие частицы ответственны за анизотропную составляющую реактивного ионного травления?

а) частицы активного газа;

б) ионы;

в) свободные радикалы.

6. Какой метод осаждения следует выбирать для уменьшения длины затвора при неизменных размерах маски?

a) однонаправленное осаждение под углом  $\alpha=0$ ;

б) однонаправленное осаждение под углом α больше 0;

в) двунаправленное осаждение.

7. Для формирования Т-образного затвора следует выбирать метод осаждения металла:

а) однонаправленное осаждение под углом α;

б) CVD метод;

в) двунаправленное осаждение.

8. Какой метод осаждения рекомендуется для равномерного заращивания Т-образного затвора слоем диэлектрика с высокой степенью комфорности?

а) однонаправленное осаждение;

б) изотропный CVD метод;

в) двунаправленное осаждение.

9. Какому методу моделирования процесса осаждения диэлектрика на Тобразный затвор следует отдать предпочтение?

а) однонаправленное осаждение;

б) метод Монте-Карло;

в) двунаправленное осаждение под разными углами.

10. Как изменяется равномерность зарастания Т-образного затвора диэлектриком с увеличением диффузионной длины пробега частиц диэлектрика по подложке?

а) увеличится;

- б) не изменится;
- в) уменьшится.

#### **ЛИТЕРАТУРА**

1. Silvaco International. ATHENA User's Manual. – [ электронный ресурс]. – www.engr.sjsu.edu/~dparent/Silvaco/athena.pdf. – Дата обращения 06.05.2013.

2. Анищенко Е. В., Ерофеев Е. В., Ишуткин С. В., Кагадей В. А., Носаева К. С. Создание 150 нм Т-образного затвора на основе Ti/Mo/Cu для p-НЕМТ // 20th Int.Crimean Conference "Microwave & Telecommunication Technology" (CriMiCo'2010), 13-17 September, Sevastopol, Crimea, Ukrain, 2010. – PP. 754- 755.

## **Лабораторная работа №3**

## **ФОРМИРОВАНИЕ МЕЖЭЛЕМЕНТНОЙ ИЗОЛЯЦИИ В КРЕМНИЕВОЙ НАНОЭЛЕКТРОНИКЕ**

### *1 Цель работы*

1.1 Исследование процесса формирования межэлементной изоляции термическим окислением кремния.

1.2 Исследование процесса формирования межэлементной изоляции с использованием осаждения диэлектрика.

#### *2 Краткие теоретические сведения*

#### **2.1 Межэлементная изоляция**

Планарность структуры СБИС с многоуровневыми межсоединениями закладывается уже на этапах межэлементной изоляции. Рассмотрим технологические аспекты формирования узла межэлементной изоляции субмикронных СБИС, обеспечивающей планарность поверхности. По мере уменьшения минимальных топологических размеров элементов СБИС технология формирования узла межэлементной изоляции неизбежно претерпевает существенную эволюцию. При переходе к производству КМОП и БиКМОП СБИС с проектными нормами 0,35 мкм и менее традиционная технология формирования узла межэлементной изоляции, основанная на использовании ряда разновидностей процесса локального окисления кремниевой подложки (LOCOS/Модифицированный LOCOS – рис. 2.1), вытесняется технологией формирования узла изоляции с помощью технологии STI.

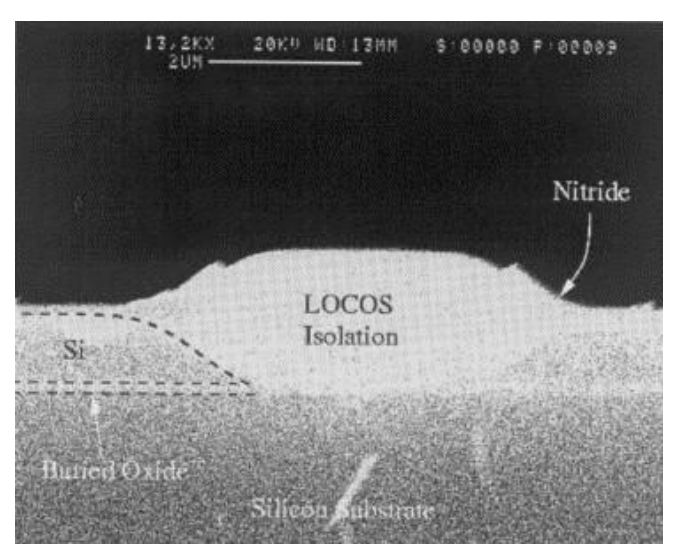

Рисунок 2.1 – Микрофотография изоляции, полученной методом LOCOS

Необходимость использования технологии STI для формирования узла межэлементной изоляции СБИС определяется тем обстоятельством, что при производстве изделий с проектными нормами 0,35 мкм и менее возможности дальнейшего повышения плотности упаковки элементов (т.е. минимизации линейных размеров областей изоляции и транзисторных мезаобластей) при использовании методов локального окисления кремниевой подложки оказываются практически исчерпанными. Это обусловлено образованием достаточно протяженных (длиной порядка  $0.20 - 0.25$  мкм) участков «птичьего клюва» в мезаобластях близ краев отверстий в жесткой маске из Si<sub>3</sub>N<sub>4</sub>. Кроме того, в отличие от технологии STI, методы локального окисления кремниевой подложки не обеспечивают глобальной планарности поверхности кремниевых структур со сформированными участками полевого окисла, принципиально необходимой ДЛЯ успешной реализации процессов субмикронной фотолитографии. Технология STI не только обеспечивает минимизацию топологических размеров областей межэлементной изоляции, но и позволяет добиться повышения устойчивости транзисторных КМОП-структур к эффекту «защелкивания», а также способствует увеличению значений напряжения пробоя между p-n-переходами смежных транзисторов, примыкающих к изолирующим траншеям противоположных сторон. Наибольшее  $\mathbf{c}$ технология **STI** формирования распространение получила ДЛЯ узла межэлементной изоляции КМОП и БиКМОП СБИС, изготавливаемых с проектными нормами 0,35 мкм и менее, в которых толщина приборного слоя кремния не превышает 1,0 мкм.

## 2.2 Технология STI для межэлементной изоляции

Сущность технологии STI состоит в следующем. В начале в кремниевой подложке, находящейся между транзисторными областями, поверхность которых закрыта участками жесткой маски (имеющей обычно структуру формируются траншеи сравнительно небольшой  $Si_3N_4/SiO_2$ ), глубины  $(250 - 600$  HM). Затем объем вытравленных траншей заполняется диэлектрическим материалом (как правило,  $SiO_2$ ). После этого излишки удаляются таким образом. чтобы добиться глобальной диэлектрика планарности поверхности диэлектрика в области изолирующих траншей, и, в идеальном случае, компланарности поверхностей изолирующих траншей и кремния в мезаобластях [2]. Межэлементная изоляция, полученная методом STI, представлена на рис. 2.2.

Моделирование боковой (щелевой) изоляции заключается  $\bf{B}$ моделировании процессов создания маски глубокого ДЛЯ травления. анизотропного травления подложки, окисления полученного тренча, либо осаждения в него диэлектрика. Моделирование процессов создания щелевой будет производиться при помощи среды технологического изоляции моделирования Synopsis ISE TCAD 10.0 в программном комплексе DIOS [4].

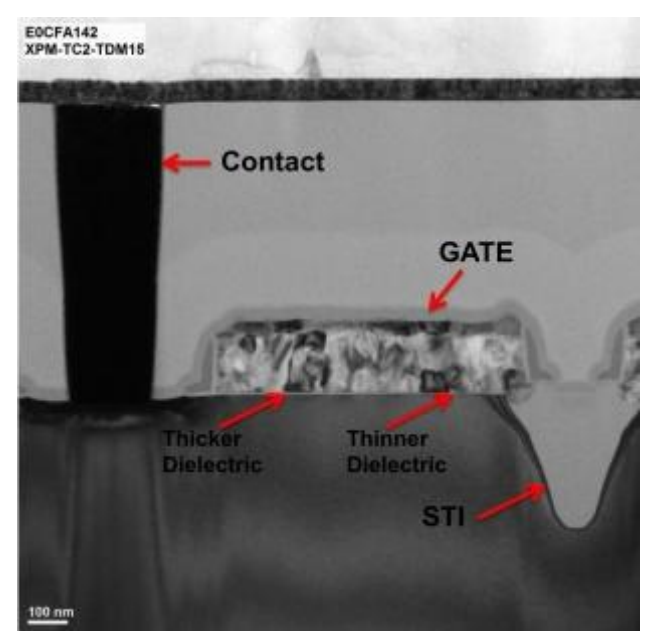

Рисунок 2.2 - Микрофотография изоляции методом STI

Для создания щелевой изоляции, отличающейся высоким качеством и воспроизводимостью, необходимо точное моделирование процесса ее создания, учитывающие возможные дефекты, возникающие при термическом окислении кремния либо при осаждении диэлектрика на сложный рельеф.

## 2.3 Моделирование боковой изоляции с использованием термического окисления кремния

Моделирование технологического процесса создания боковой изоляции с использованием термического окисления кремния состоит из нескольких блоков. Изначально задаются параметры используемой подложки: кристаллографическое направление, тип примеси и ее концентрация. Затем задаются размеры участка подложки, на котором будет производиться дальнейшее моделирование, также задается шаг разбиения данного участка, от которого зависит точность моделирования. После залания исходных параметров подложки производиться моделирование процессов создания двухслойной маски SiO<sub>2</sub>/Si<sub>3</sub>N<sub>4</sub>. Маска формируется путем осаждения на поверхность подложки сначала тонкой пленки  $SiO_2$ , а затем  $Si_3N_4$  с необходимыми толщинами, которые задаются как параметр осаждения. Далее моделируется процесс создания резистивной маски для создания окна в маске  $SiO_2/Si_3N_4$ , задаются координаты мест расположения резиста и его толщина. Далее моделируется процесс травления окна в  $SiO_2/Si_3N_4$  по созданной резистивной маске, исходными данными моделирования ДЛЯ служат травления определение травимого материала, ТИП  $(B)$ данном случае анизотропное), скорость и время травления. После травления окон удаляется резист и по аналогии с предыдущими процессами травления двухслойной маски происходит моделирование процесса травления глубокой канавки в кремнии через двухслойную маску  $SiO_2/Si_3N_4$ . После формирования тренча необходимых размеров производится моделирование процесса термического окисления кремния. В качестве исходных параметров служат температура и

время окисления, также возможно задавать атмосферу, в которой происходить окисление, и модель, по которой производится расчет самого процесса. В качестве используемых моделей может быть использована стандартная модель Дила-Гроува [3] либо Массауда, которая более точно отражает процесс окисления при росте нанометровых пленок.

На рис. 2.3 наглядно представлено моделирование технологического процесса формирования боковой изоляции.

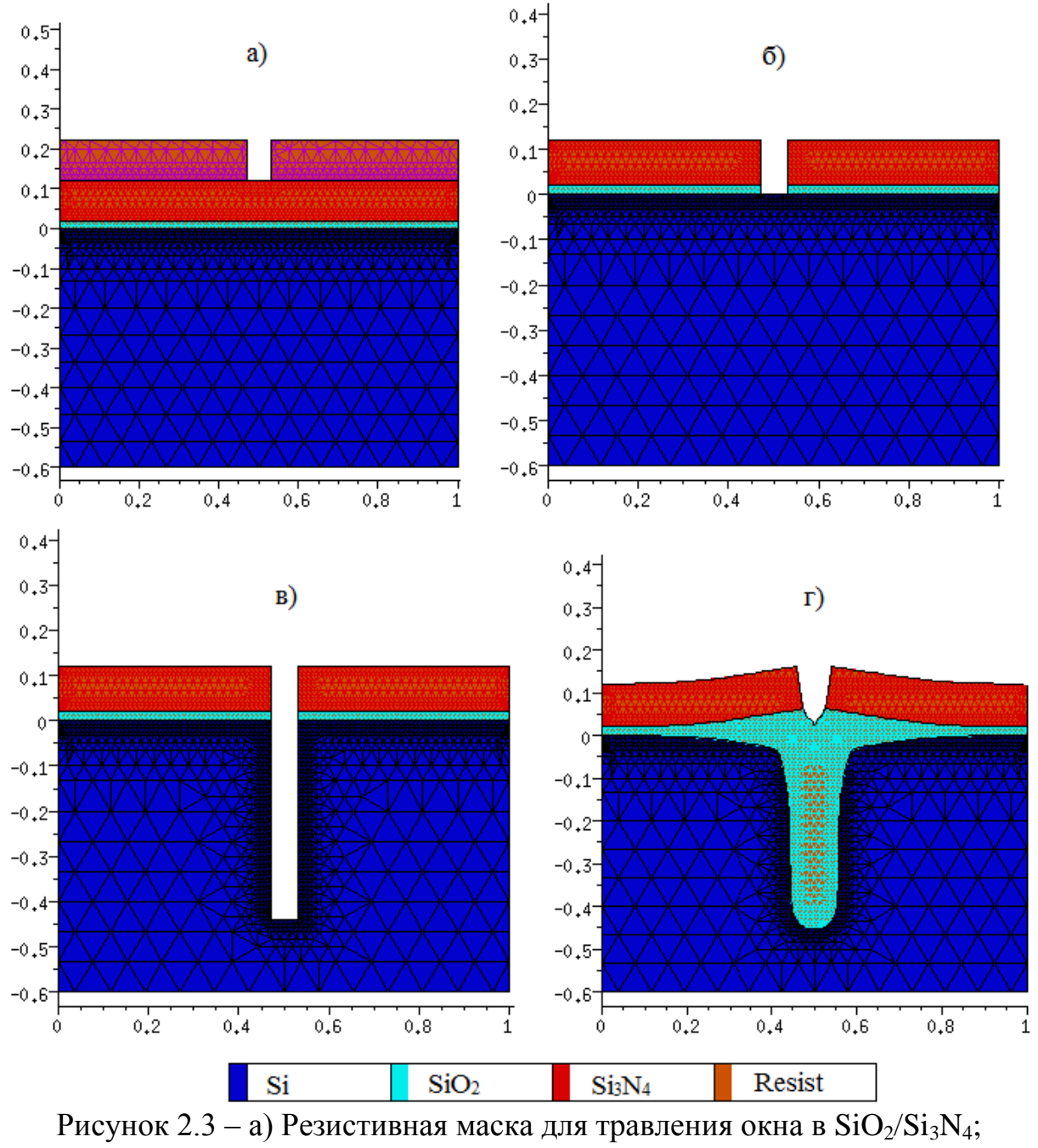

б) Двухслойная маска  $SiO_2/Si_3N_4$  для формирования тренча; в) Глубокий тренч, полученный анизотропным травлением; г) Сформированная щелевая изоляция

На рис. 2.3, а представлена резистивная маска толщиной 100 нм для травления окна в слоях  $SiO_2/Si_3N_4$  с толщинами 20 нм и 100 нм соответственно. На рис. 2.3, б показана двухслойная маска  $SiO_2/Si_3N_4$ , сформированная анизотропным травлением через резистивную маску. Рис. 2.3, в отражает результат глубокого анизотропного травления кремния для формирования тренча глубиной ~ 450 нм. Результат моделирования термического окисления при температуре  $1000^{\circ}$ С в течении 40 минут в атмосфере  $H_2O_2$  представлен на рис. 2.3, г.

Профиль получаемой боковой изоляции очень сильно зависит от атмосферы, в которой происходит процесс окисления. На рис. 2.4 приведено сравнение профилей боковой изоляции, полученных при одинаковых условиях и параметрах, за исключением используемой атмосферы для окисления. Для получения профиля на рис. 2.4, а использовалась атмосфера  $H_2O_2$ , а для профиля на рис. 2.4,  $6 - O_2$ .

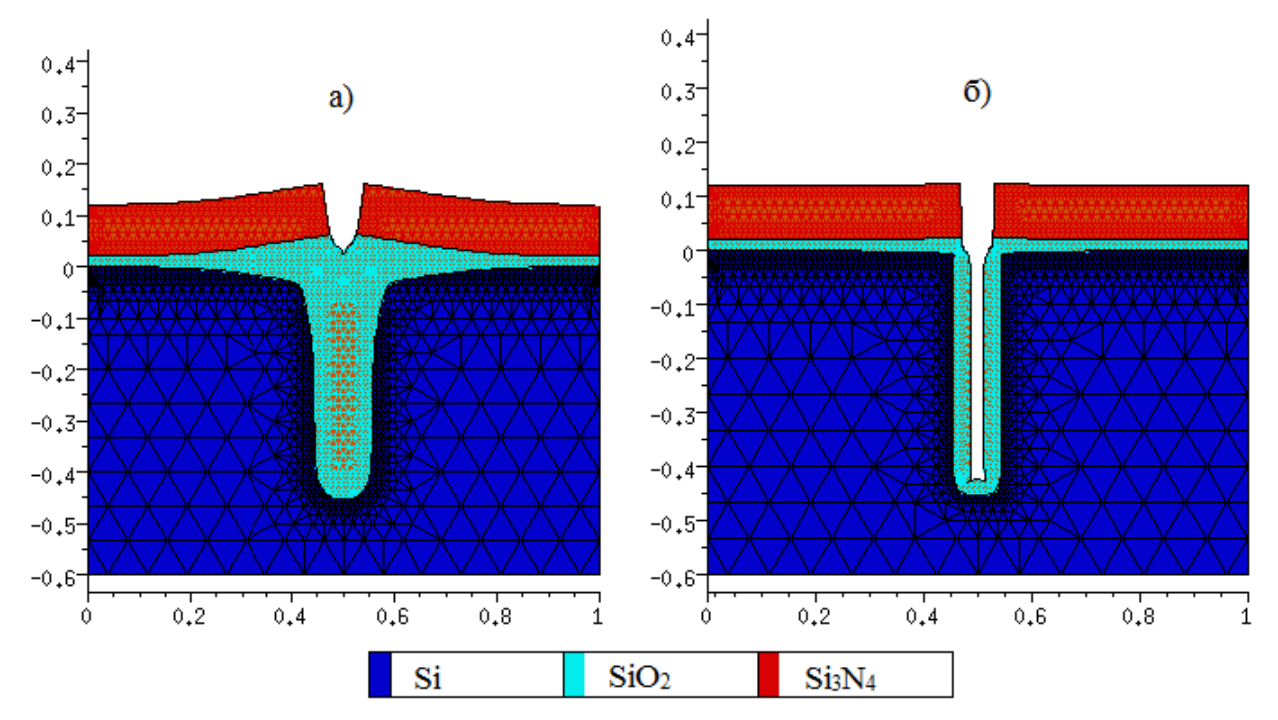

Рисунок 2.4 – а) Профиль щелевой изоляции, сформированной в атмосфере  $H_2O_2$ ; б) Профиль щелевой изоляции, сформированной в атмосфере  $O_2$ 

Как видно из рис. 2.4, а, в процессе формирования щелевой изоляции термическим окислением на поверхности образуется такой негативный эффект как «птичья голова». Суть этого эффекта в том, что окисел начинает расти не только в области кремниевого тренча, но и вдоль маскирующего слоя, выполненного из  $SiO_2$ , что приводит к «вспучиванию» верхнего слоя маски и неровному рельефу на поверхности. Этот эффект часто встречается на практике, из этого следует, что данный подход к моделированию боковой изоляции может быть применим для практического применения.

#### **2.4 Моделирование боковой изоляции с использованием осаждения диэлектрика**

Моделирование технологического процесса создания боковой изоляции с использованием осаждения диэлектрика аналогично описанному выше методу, за исключением того, что на финальной стадии формирования изоляции используется осаждение диэлектрика, а не термическое окисление кремния. Изначально, аналогичным образом задаются параметры подложки, затем формируется двухслойная маска  $Si<sub>3</sub>N<sub>4</sub>$ , через которую происходит анизотропное травление тренча в кремнии. Далее моделируется процесс пассивации поверхности пластины с заполнением тренча диэлектриком.

В качестве исходных параметров служат:

– осаждаемый материал;

– необходимая толщина слоя;

– используемая модель осаждения.

Моделей осаждения, которыми оперирует DIOS, достаточно много. Некоторые из них обладают встроенными параметрами, которые невозможно изменить, другие же наоборот обладают богатым набором параметров, позволяющих подобрать модель любого процесса осаждения.

На рис. 2.5 представлено моделирование технологического процесса создания боковой изоляции с использованием осаждения диэлектрика.

На рис. 2.5, а изображена аналогичная резистивная маска толщиной 100 нм для травления окна в слоях  $SiO_2/Si_3N_4$  с толщинами 20 нм и 100 нм соответственно. На рис. 2.5, б показана двухслойная маска  $SiO_2/Si_3N_4$ , сформированная анизотропным травлением через резистивную маску. Рис. 2.5, в отражает результат глубокого анизотропного травления кремния для формирования тренча глубиной ~ 450 нм.

Рис. 2.5, г иллюстрирует результат процесса осаждения диэлектрика  $Si_3N_4$ толщиной 120 нм. Метод осаждения выбирался следующим образом: были подобраны коэффициенты модели, соответствующей реальному процессу плазмохимического осаждения. В данной модели учитываются неоднородность осаждения диэлектрика на различные поверхности.

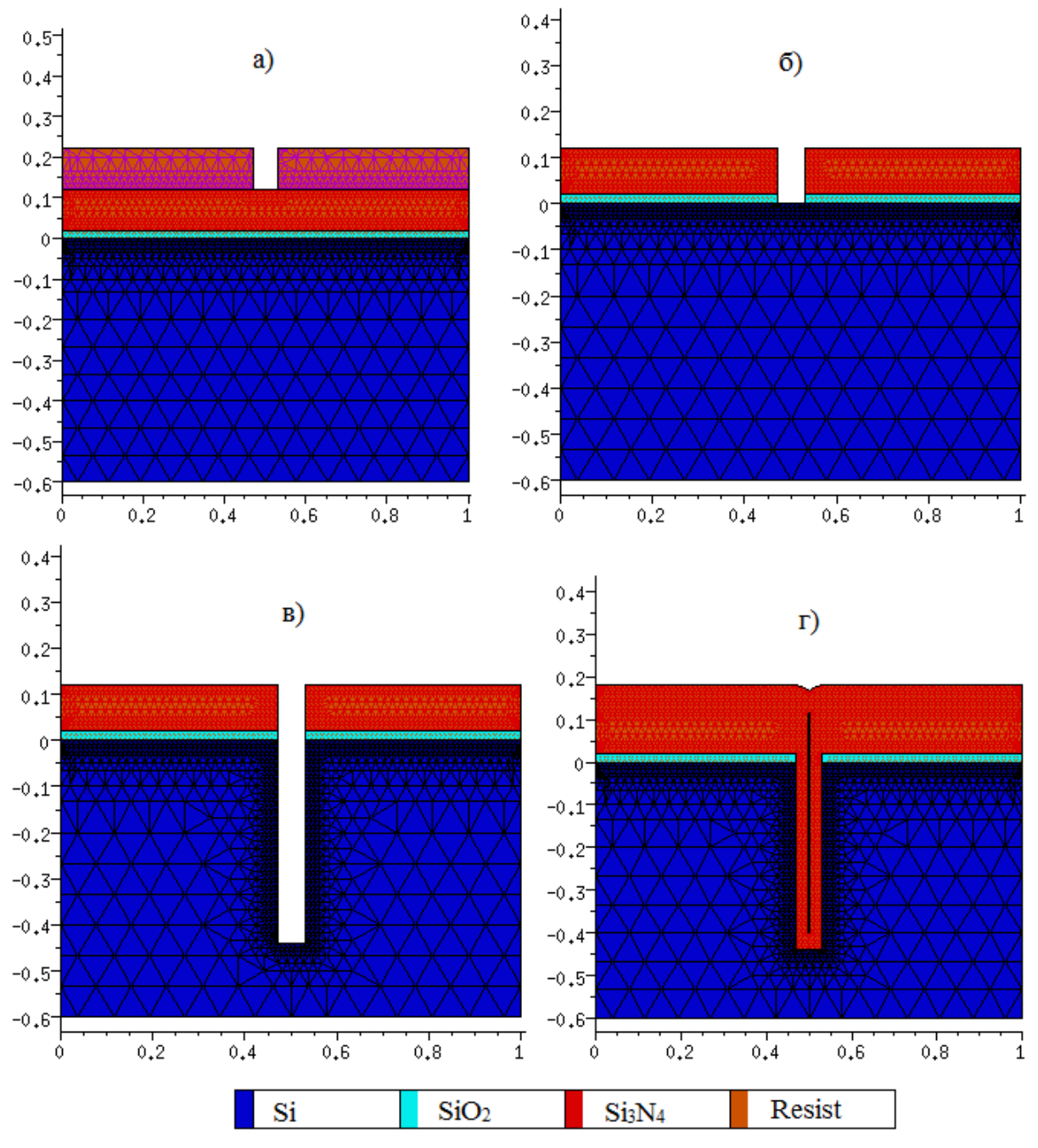

Рисунок 2.5 – а) Резистивная маска для травления окна в  $SiO_2/Si_3N_4$ ; б) Двухслойная маска  $SiO_2/Si_3N_4$  для формирования тренча; в) Глубокий тренч, полученный анизотропным травлением; г) Сформированная щелевая изоляция

На рис. 2.6 наглядно приведено сравнение профилей боковой изоляции, полученных в аналогичных техпроцессах, отличающихся только методами осаждения диэлектрика Si<sub>3</sub>N<sub>4</sub>. При использовании модели осаждения диэлектрика в плазме ВЧ индукционного разряда с нерегулируемыми параметрами – LPCVD получился профиль боковой изоляции, представленный на рис. 2.6, б.

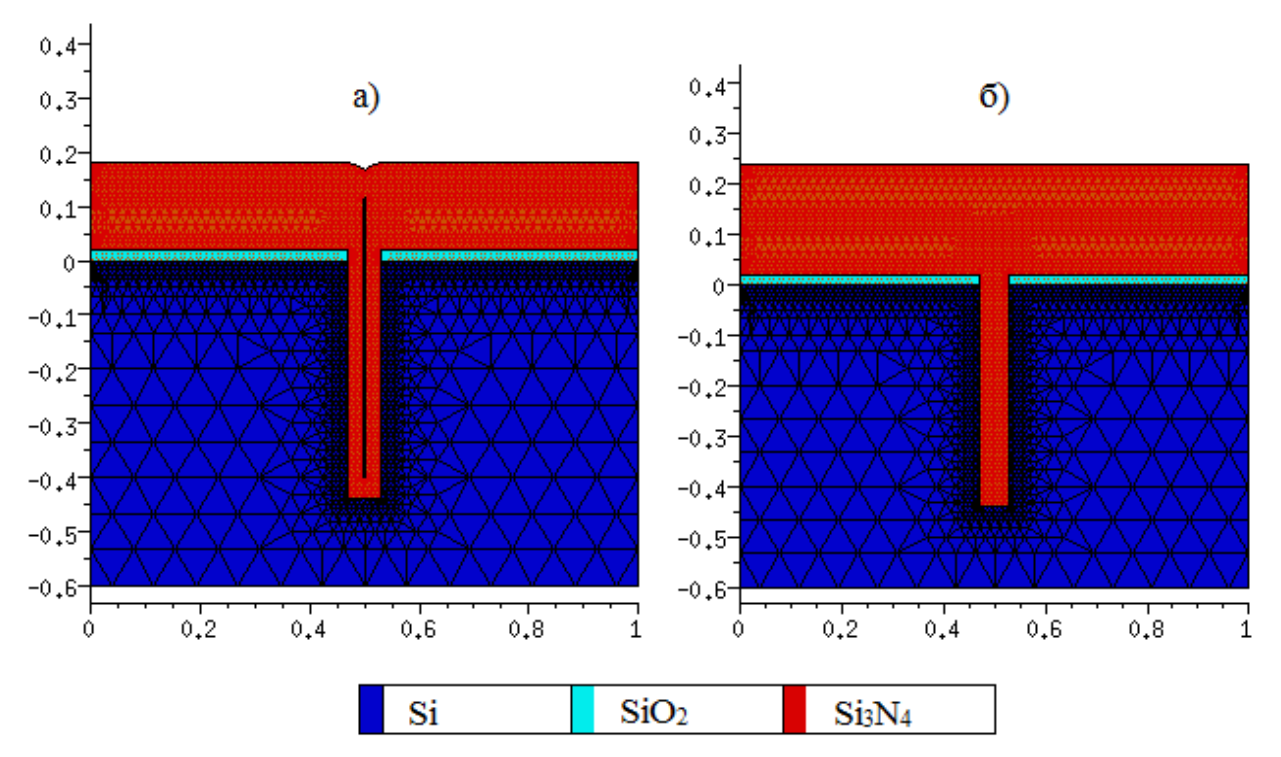

Рисунок 2.6 - а) Профиль боковой изоляции, полученный с использованием подобранно модели реального осаждения;

б) Профиль боковой изоляции, полученный с использованием встроенной модели LPCVD

Как видно из рис. 2.6, а, представленный профиль щелевой изоляции, полученный методом подбора модели, соответствующей реальному процессу ПХО, имеет в центре незаполненную диэлектриком полость, что является негативным и в последствии неустранимым эффектом. Такой эффект часто встречается на практике, исходя из этого можно считать данное моделирование щелевой изоляции близкой к реальности.

#### 3 Выбор исходных параметров для моделирования

В табл. 3.1 приведены значения параметров для формирования щелевой изоляции двумя различными методами заполнения тренча диэлектрическим материалом.

Для всех вариантов общими исходными данными являются:

- параметры подложки;

- координаты расположения тренча и его глубина:

- размеры маски и способ ее создания.

Значения данных параметров описаны ниже.

| $N_2$          | Термическое окисление |                  |        | Осаждение диэлектрика |                                                 |  |
|----------------|-----------------------|------------------|--------|-----------------------|-------------------------------------------------|--|
| варианта       | Атмосфера             | $T, \,^{\circ}C$ | t, мин | Метод<br>осаждения    | $d$ <sub>-Si<sub>3</sub>N<sub>4</sub>, HM</sub> |  |
|                | $H_2O_2$              | 1000             | 40     | <b>LPCVD</b>          | 60                                              |  |
| $\overline{2}$ |                       | 1000             | 20     | $\Pi$ XO*             | 60                                              |  |
| 3              | $H_2O_2$              | 1100             | 20     | <b>LPCVD</b>          | 80                                              |  |
| 4              |                       | 1100             | 40     | $\Pi XO^*$            | 80                                              |  |
| 5              | $H_2O_2$              | 1000             | 10     | <b>LPCVD</b>          | 100                                             |  |
| 6              | $\mathbf{O}_2$        | 1200             | 40     | $\Pi XO^*$            | 100                                             |  |
| 7              | $H_2O_2$              | 900              | 20     | <b>LPCVD</b>          | 120                                             |  |
| 8              | $\cup_2$              | 900              | 60     | $\Pi$ XO*             | 120                                             |  |
| 9              | $H_2O_2$              | 1000             | 5      | <b>LPCVD</b>          | 140                                             |  |
| 10             |                       | 1000             | 30     | $\Pi$ XO*             | 140                                             |  |

Таблица 3.1 – Варианты параметров процессов при формировании шелевой изоляции

ПХО\* - модель ПХО коэффициенты, которой соответствуют реальному процессу плазмохимического осаждения.

## 4 Методика выполнения лабораторной работы

1) Согласно полученному у преподавателя варианту выполнить моделирование щелевой изоляции, используя модели термического окисления кремния и осаждения диэлектрика, используя описанную ниже методику.

2) Оптимизировать параметры вашего варианта (T и t, для термического окисления, d\_Si<sub>3</sub>N<sub>4</sub> для осаждения диэлектрика) для достижения наиболее качественной щелевой изоляции.

## 4.1 Моделирование термического окисления

1.1. Параметры используемой подложки:

- кристаллографическое направление;

- тип примеси и ее концентрация.

! silicon substrate definition: Substrate (orientation=100, element=B, conc=5.0e14,  $y$ subs=0.0)

1.2. Размеры участка подложки, на котором будет производится дальнейшее моделирование, также задается шаг разбиения данного участка, от которого зависит точность моделирования:

Grid $(x=(0.0, 1)$  y= $(-0.6, 0.0)$ , dx=10nm)

1.3. Параметры графического отображения результата:

! start the graphical output, set to update every 10 time steps:  $Replace(Control(ngra=10))$ Graphic(triangle=on, plot)

1.4. Моделирование процессов создания двухслойной маски  $SiO_2/Si_3N_4$ :

 $depo(ox, th=20nm)$  $depo(si3n4,th=100nm)$ 

1.5. Процесс создания резистивной маски для создания окна в маске  $SiO_2/Si_3N_4$ , задаются координаты мест расположения резиста и его толщина:

Mask(material=resist,thickness=100nm,x=(0,0.47,0.53,1))

1.6. Процесс травления окна в  $SiO_2/Si_3N_4$  по созданной резистивной маске, исходными данными для моделирования служат определение травимого материала, тип травления (в данном случае анизотропное), скорость и время травления:

Etching(material=si3n4, time=2min,Rate(anisotropic=100)) Etching(material=ox,time=0.5min,Rate(anisotropic=100))

1.7. После травления окон удаляется резист:

Etching(resist)

1.8. По аналогии с предыдущими процессами травления двухслойной маски происходит моделирование процесса травления глубокой канавки в кремнии через двухслойную маску  $SiO_2/Si_3N_4$ :

Etching(material=si,time=4min,Rate(anisotropic=100))

1.9. После формирования тренча необходимых размеров производится моделирование процесса термического окисления кремния. В качестве исходных параметров служат температура и время окисления, также возможно задавать атмосферу, в которой происходить окисление:

Diffusion(temperature=1000,atmo=h2o2,time=40,contr(ngra=1))

#### **4.2 Моделирование осаждения диэлектрика**

Моделирование технологического процесса создания боковой изоляции с использованием осаждения диэлектрика аналогично описанному выше методу, за исключением того, что на финальной стадии формирования изоляции используется осаждение диэлектрика:

Для варианта с LPCVD осаждением:

Deposit(material=si3n4,thickness=60nm,DType=LPCVD)

Для варианта с ПХО:

Deposit(material=si3n4,thickness=120nm,GrowthRate( $A0=20, A1=20, A2=10, A$  $3=10$ , Isotropic= $100$ )

## 5 Контрольные вопросы для допуска и защиты лабораторной работы

1. Для чего применяется щелевая изоляция?

а) для изоляции элементов СБИС друг от друга;

б) для изоляции элементов СБИС от подложки;

в) для формирования конденсаторов;

г) нет верного ответа.

2. При формировании щелевой изоляции с использованием термического окисления какой негативный эффект преобладает?

а) эффект уширения тренча;

б) эффект "птичьей головы";

в) эффект отслоения маскирующего слоя;

г) эффект образования полостей.

3. Процесс травления глубокого тренча является

а) изотропным;

б) селективным;

в) анизотропным;

г) изоморфным.

4. Какой главный критерий осаждения диэлектрика в глубокую канавку?

а) конформность;

б) низкая температура;

в) скорость осаждения;

г) толщина осажденного слоя.

5. Какая модель, описывающая термическое окисление, позволяет описать процесс роста нанометровых пленок окисла?

а) Дила – Гроува;

б) Массауда;

в) Шоккли – Ридда – Холла;

г) Пламмера.

## ЛИТЕРАТУРА

1. М.А. Королев, Т.Ю. Крупкина, М.Г. Путря, В.И. Шевяков. Технология, конструкции и методы моделирования кремниевых интегральных микросхем. Ч.2. – М.: БИНОМ, 2012. – 422 с.

2. Громов Д.Г. Учебно-методическое пособие для самостоятельной работы студентов по дисциплине «Металлизация в системах с наноразмерными элементами». – М.: МИЭТ, 2011. – 60 с.

3. Данилина Т.И., Кагадей В.А. Технология СБИС: Учебное пособие. – Томск: ТУСУР, 2007. – 287 с.

4. Process and Device Simulation Tools to Accelerate Innovation. – [электронный ресурс]. – http://www.synopsys.com/Tools/TCAD/Pages/ default.aspx. – Дата обращения: 11.02.2014.

### **Командный файл для варианта 1 лабораторной работы № 2**

go athena LINE X LOCATION=-1 SPACING=0.01 LINE X LOCATION=1 SPACING=0.01 LINE Y LOCATION=0.00 SPACING=0.1 LINE Y LOCATION=0.3 SPACING=0.1 INITIALIZE GaAs ORIENTATION=100 DEPOSIT NITRIDE THICK=0.2 DIVISIONS=50 structure outf=nick01.str DEPOSIT NAME.RESIST=PMMA THICK=0.1 DIVISIONS=50 structure outf=nick02.str ETCH NAME.RESIST=PMMA START  $x=0.075$   $y=-0.3$ ETCH CONTINUE  $x=0.075$  y=0 ETCH CONTINUE  $x=-0.075$  y=0 ETCH DONE  $x=-0.075$   $y=-0.3$ structure outf=nick03.str RATE.ETCH MACHINE=NITRIDE1 NITRIDE U.M rie DIRECTIONAL=0.1 ISOTROPIC=0.01 ETCH MACHINE=NITRIDE1 TIME=3 MINUTES DX.MULT=0.5 structure outf=nick04.str ETCH NAME.RESIST=PMMA ALL structure outf=nick05.str DEPOSIT NAME.RESIST=LOR5B THICK=0.5 DIVISIONS=5 structure outf=nick06.str DEPOSIT NAME.RESIST=PMMA THICK=0.1 DIVISIONS=5 structure outf=nick07.str ETCH NAME.RESIST=PMMA START  $x=0.25$   $y=-0.8$ ETCH CONTINUE  $x=0.25$  y=0 ETCH CONTINUE  $x=-0.25$   $y=0$ ETCH DONE  $x=-0.25$   $y=-0.8$ structure outf=nick08.str RATE.ETCH MACHINE=Lor1 name.resist=LOR5B U.M rie DIRECTIONAL=0.1 ISOTROPIC=0.01 ETCH MACHINE=Lor1 TIME=10 MINUTES DX.MULT=0.5 structure outf=nick09.str RATE.DEPO MACHINE=METAL1 ALUMINUM U.M SIGMA.DEP=0.05 monte1 DEP.RATE=0.1 ANGLE1=0 DEPOSIT MACHINE=METAL1 TIME=5 MINUTES structure outf=nick10.str ETCH material=aluminum START  $x=1$   $y=-1.3$ ETCH CONTINUE  $x=-1$   $y=-0.7$ ETCH CONTINUE  $x=1$   $y=-0.7$ ETCH DONE  $x=1$  y=-1.3

structure outf=nick11.str ETCH NAME.RESIST=PMMA ALL structure outf=nick12.str ETCH NAME.RESIST=LOR5B ALL structure outf=nick13.str ETCH NAME.RESIST=NITRIDE ALL structure outf=nick14.str RATE.DEPO MACHINE=metal2 DEP.RATE=0.1 U.M MATERIAL=oxide monte1 angle1=0 sigma.dep= $1.8$ deposit machine=metal2 time=100 seconds temperature=100 void structure outf=nick01.str tonyplot nick01.str -set nick01.set